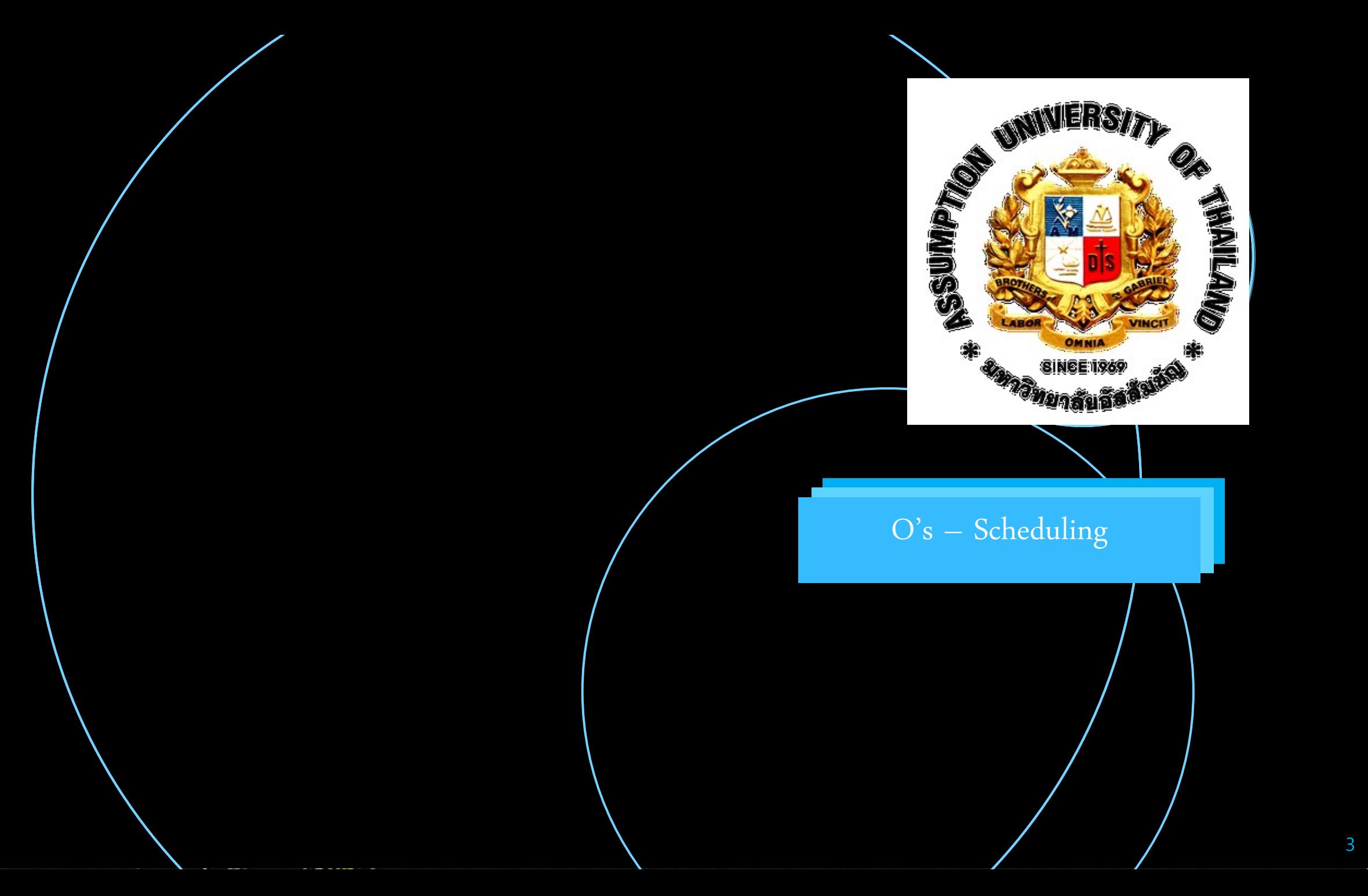

Using Kotlin via Eclipse Java Neon To Simulate How 'Os'

Schedules processes

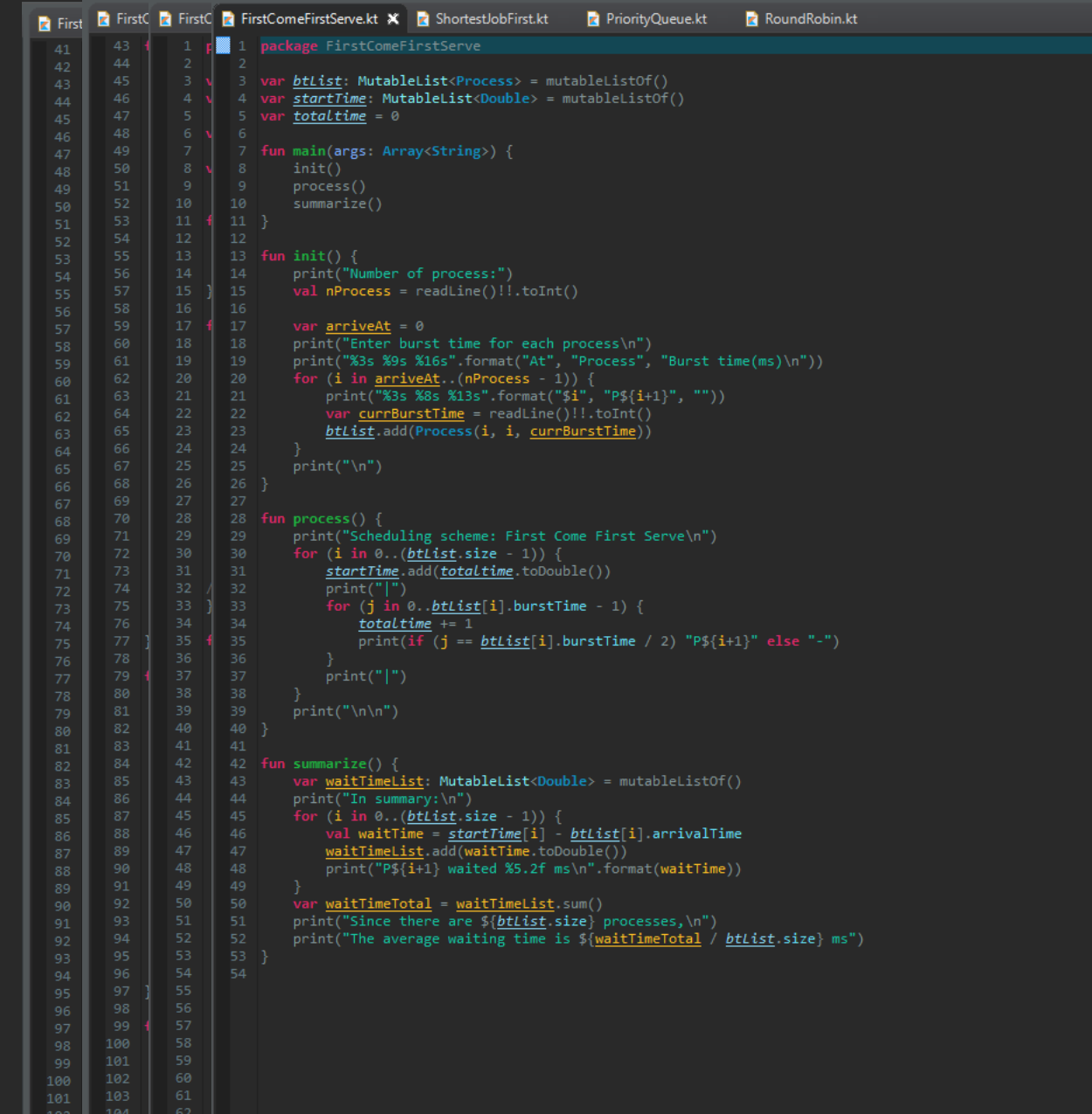

## 1. First Come First Serve

- 5

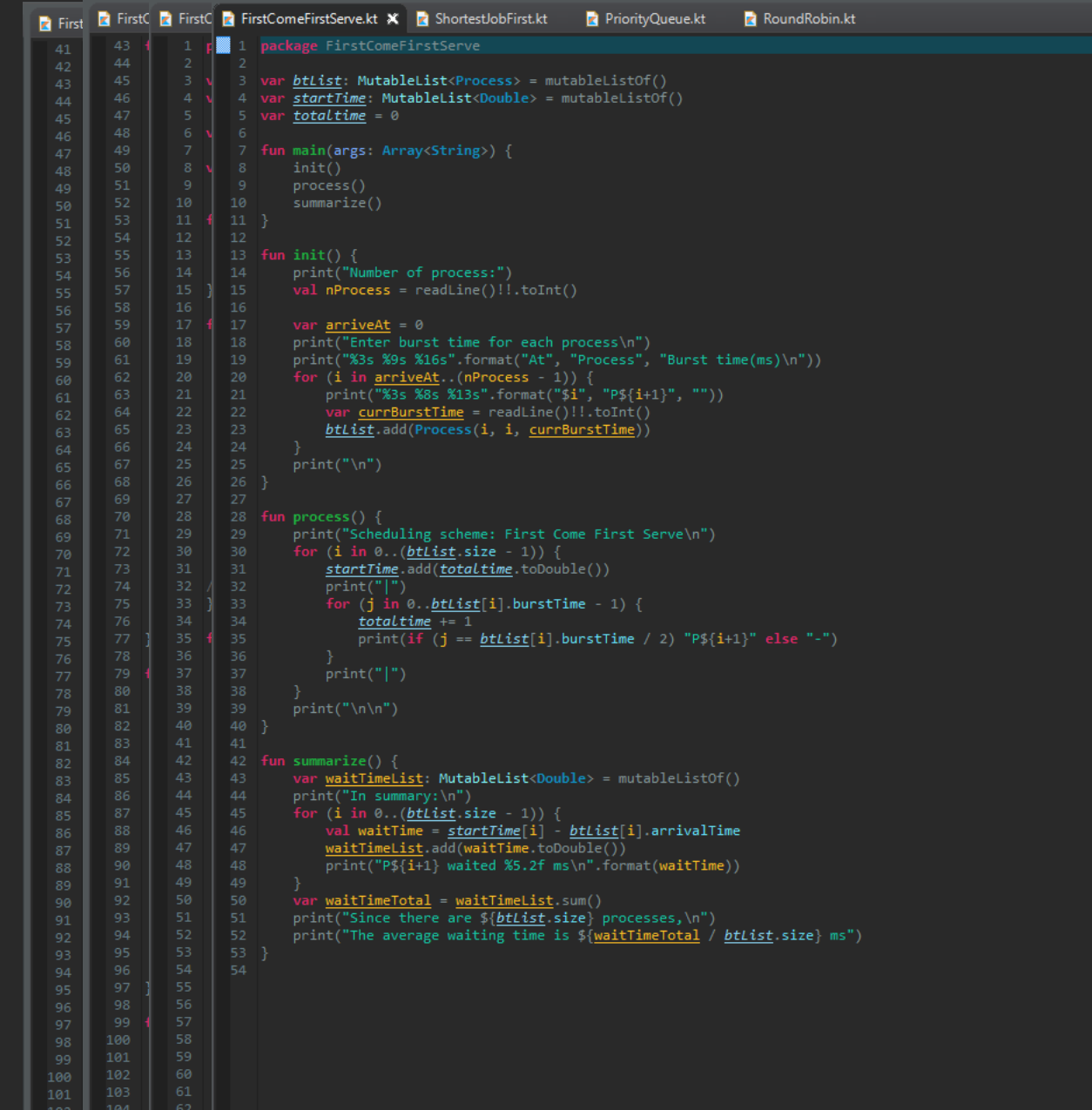

 $\frac{102}{103}$   $\frac{105}{105}$  63

The key is to execute the process in order of their arrival

- 5

### FirstComeFirstServe.kt X 2 ShortestJobFirst.kt PriorityQueue.kt

RoundRobin.kt

```
1 package FirstComeFirstServe
     var btList: MutableList<Process> = mutableListOf()
    var startTime: MutableList<Double> = mutableListOf()
    var totaltime = 0fun main(args: Array<String>) {
         init()process()
 10
         summarize()
 12fun init() \{13<sub>1</sub>print("Number of process:")
 14
         val nProcess = readLine()!!.toInt()
 16
         var arriveAt = \thetaprint("Enter burst time for each process\n")
 18
 19
         print("%3s %9s %16s".format("At", "Process", "Burst time(ms)\n"))
 20
         for (i in arriveAt. (nProcess - 1)) {
 21
             print("%3s %8s %13s".format("$i", "P${i+1}", ""))
 22
             var currBurstTime = readLine()!!.toInt()
 23
             btList.add(Process(i, i, currBurstTime))
 24
         print("n")26
 27
     fun process() {
 28
         print("Scheduling scheme: First Come First Serve\n")
 30
         for (i \text{ in } 0..(btlist.size - 1)) {
 31
             startTime.add(totaltime.toDouble())
             print("|")for (j in 0..btList[i].burstTime - 1) {
 33
 34
                 totaltime += 1print(if (j == btlist[i].burstTime / 2) "P${i+1}" else "-")
 36
             print("|")38
         print("n\nu")
```
# As soon as the process arrives.. ... We directly follows the order its come in

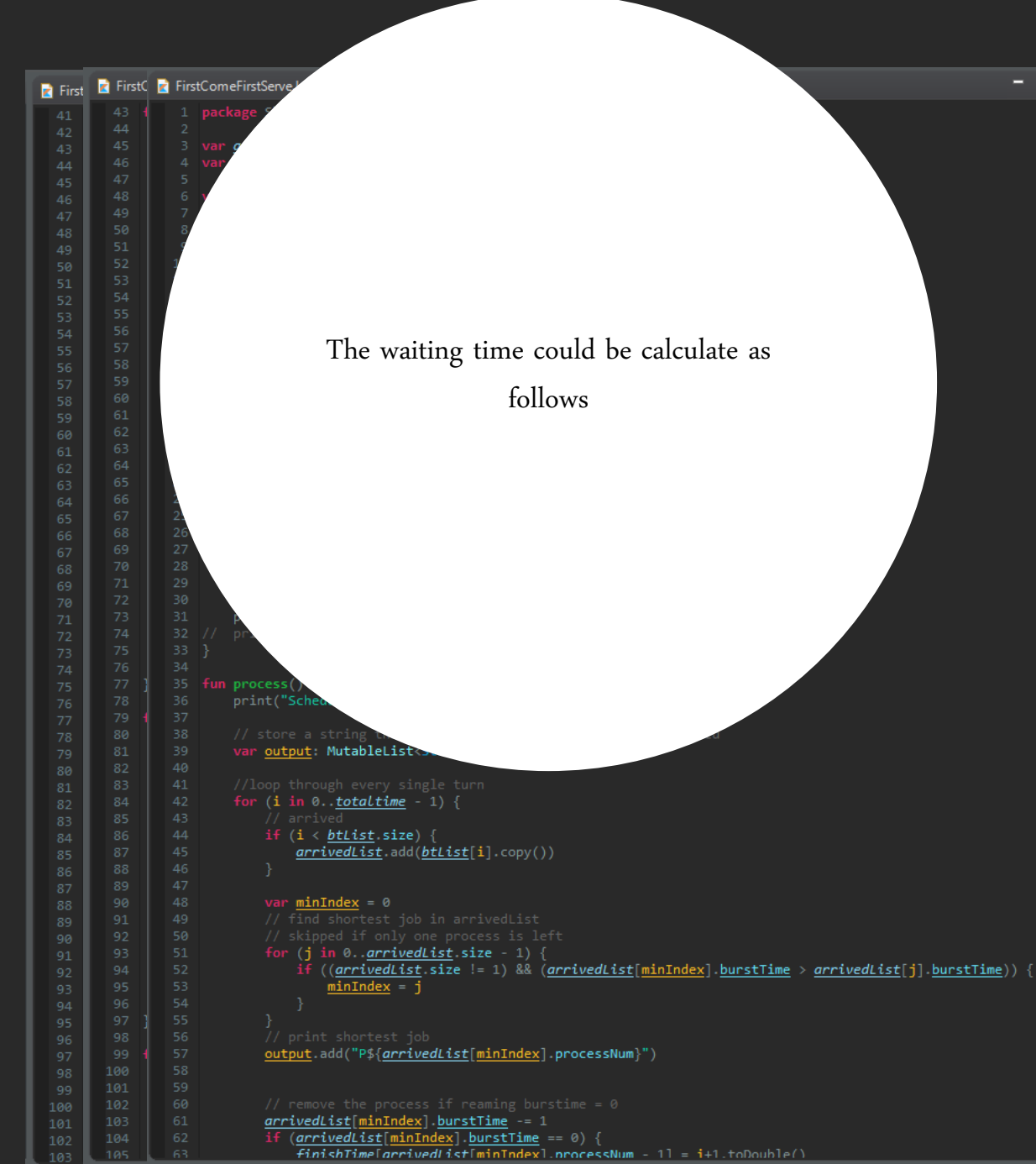

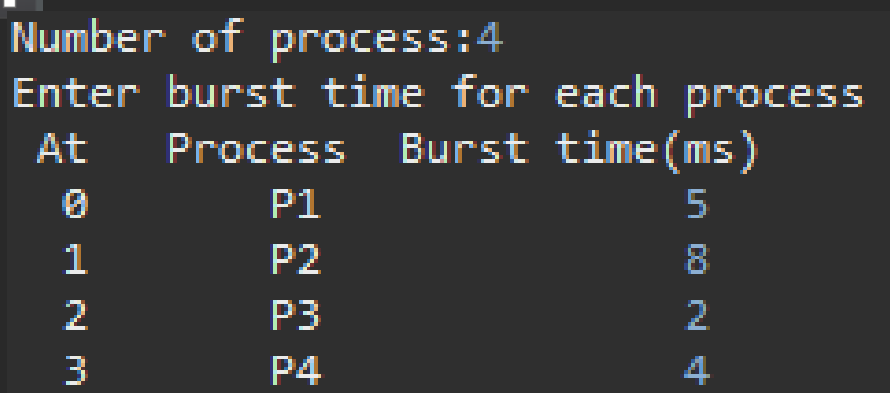

Scheduling scheme: First Come First Serve  $|-P1-||$   $|---P2---||$   $|-P3||$   $|-P4-|$ 

In summary: P1 waited 0.00 ms P2 waited 4.00 ms P3 waited 11.00 ms P4 waited 12.00 ms Since there are 4 processes, The average waiting time is 6.75 ms

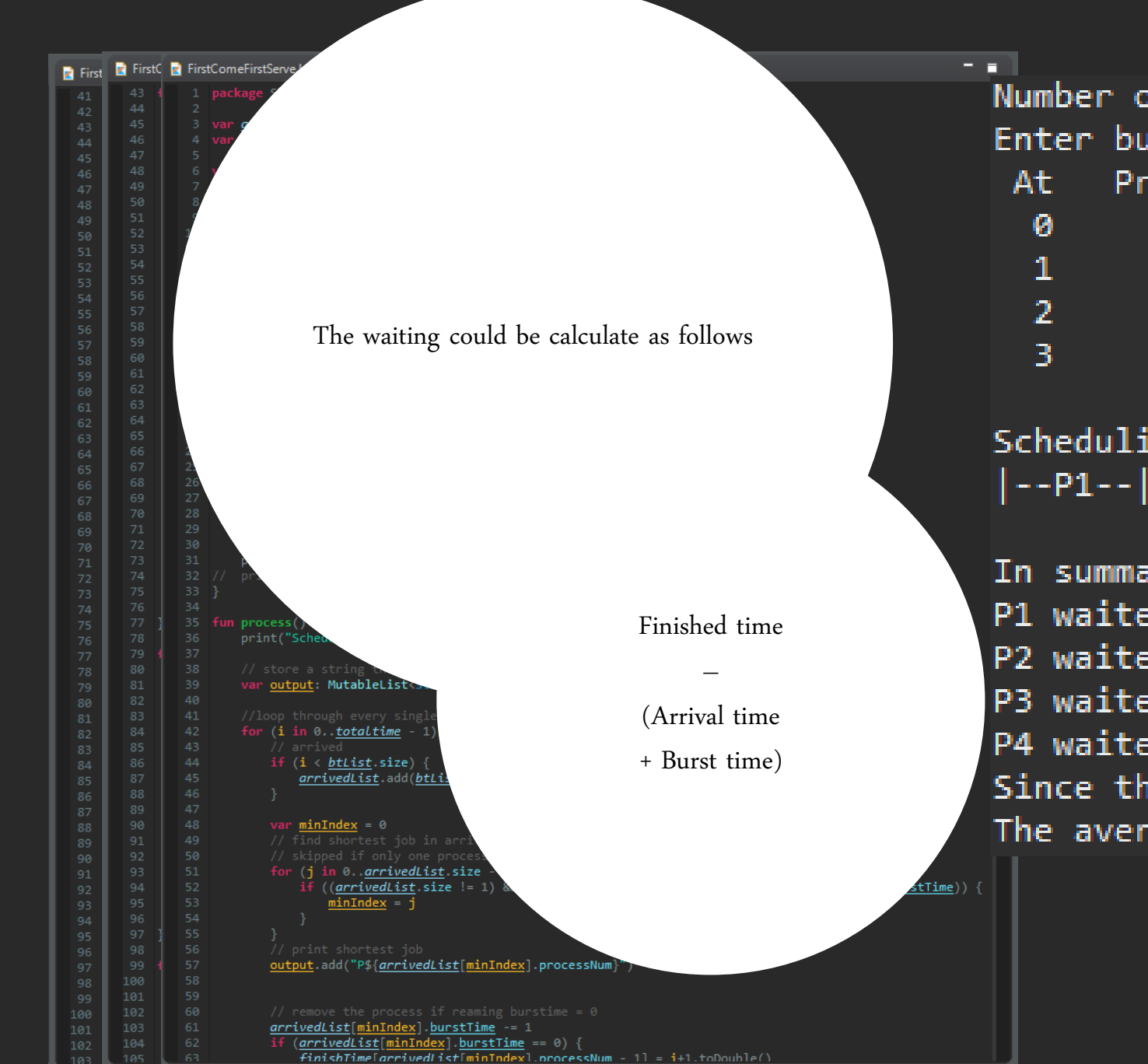

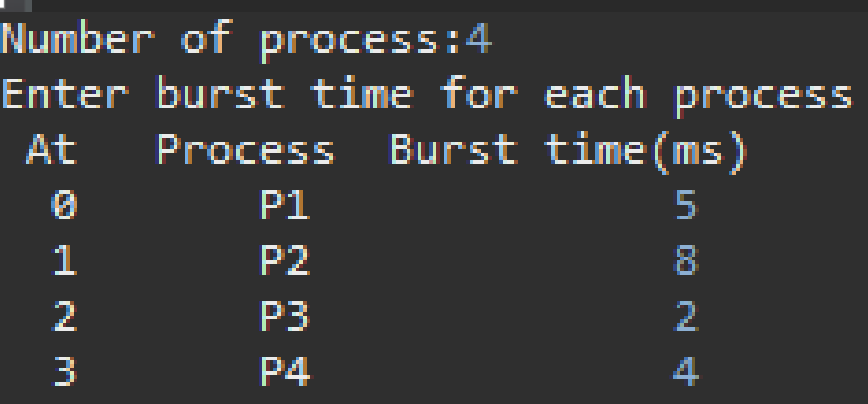

Scheduling scheme: First Come First Serve |--P1--||----P2---||-P3||--P4-|

```
In summary:
P1 waited 0.00 ms
P2 waited 4.00 ms
P3 waited 11.00 ms
P4 waited 12.00 ms
Since there are 4 processes,
The average waiting time is 6.75 ms
```
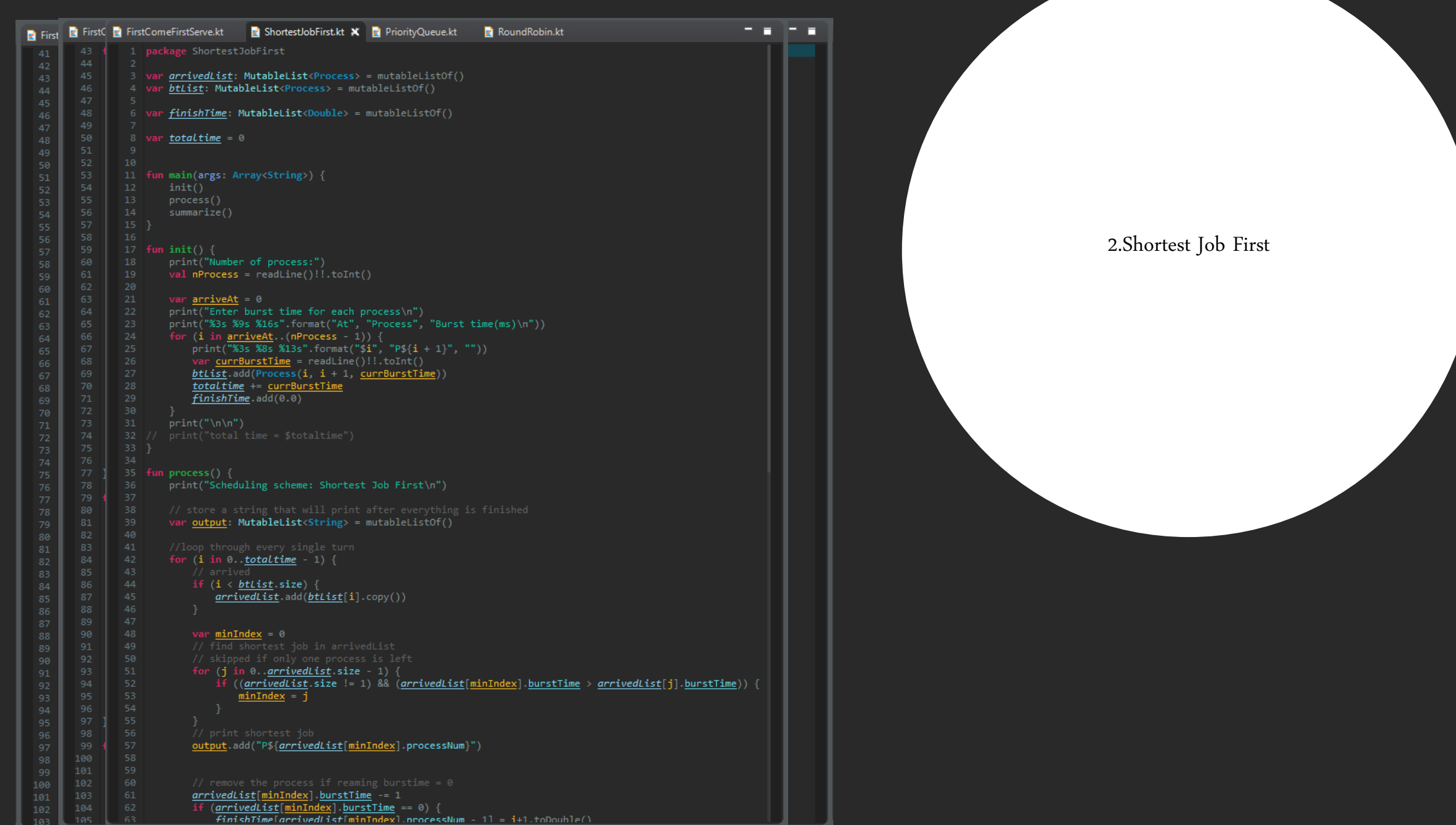

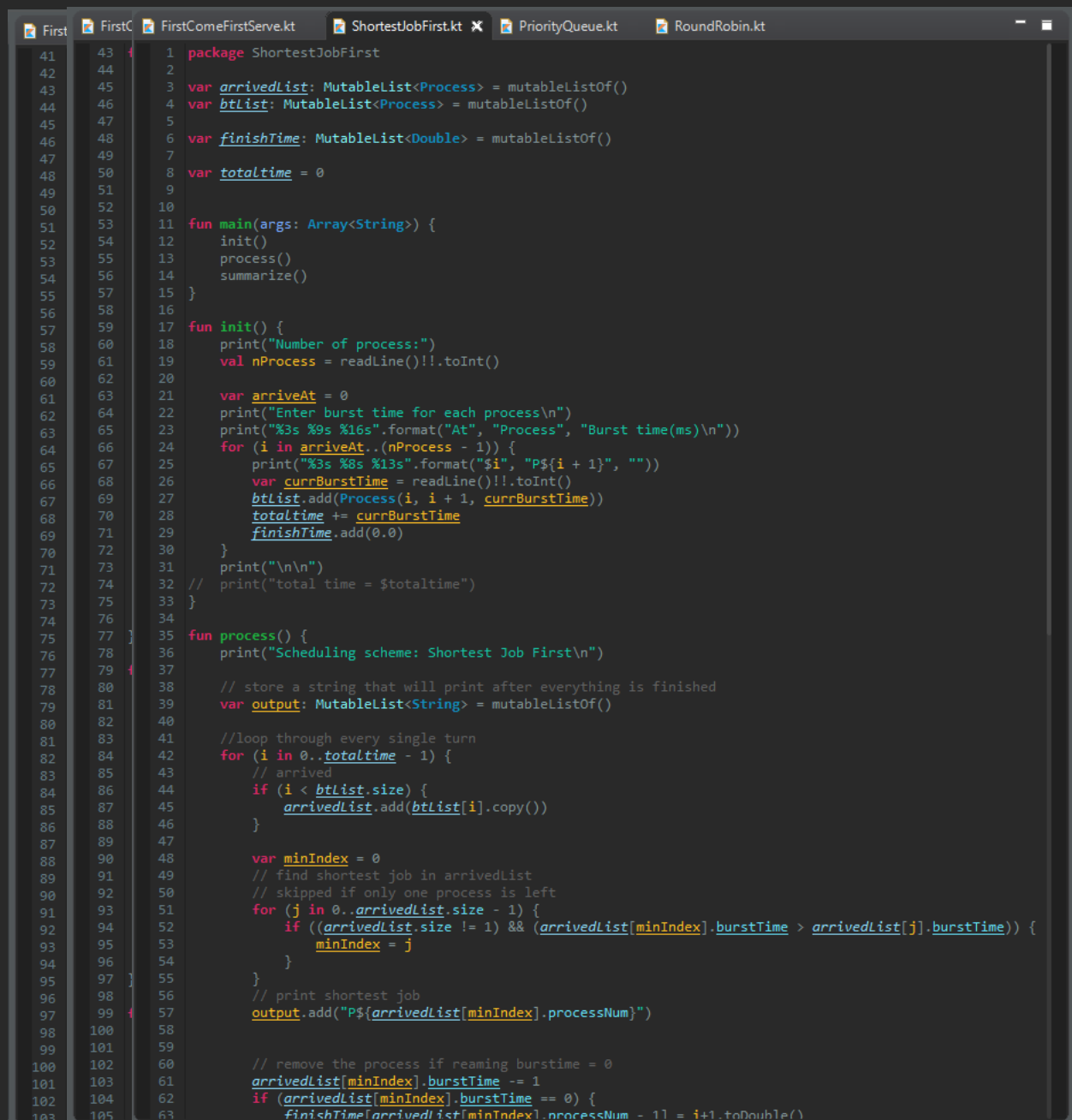

Focuses on shortest process first, before actually touching time-consuming ones

```
13.
        process()
14
        summarize()
15}
16<sub>1</sub>17 fun init() {
        print("Number of process:")
        val nProcess = readLine()!!.toInt()
19
20
21var arriveAt = 0print("Enter burst time for each process\n")
22
23
        print("%3s %9s %16s".format("At", "Process", "Burst time(ms)\n"))
24
        for (i in \frac{arriveAt}{...}(nProcess - 1)) {
25
            print("%3s %8s %13s".format("$i", "P${i + 1}", ""))
26
            var currBurstTime = readLine()!!.toInt()
27
            btlist. add(Process(i, i + 1, currBurstTime))
28
            totaltime += currBurstTime
29
            finishTime.add(0.0)30
31print("n\nn")32 /33}
35 fun process() {
        print("Scheduling scheme: Shortest Job First\n")
36
38
39
        var output: MutableList<String> = mutableListOf()
41
42
        for (i in 0..totaltime - 1) {
43
            // arrived
44
            if (i < \underline{btlist}.\text{size}) {
45
                arrivedList.add(btList[i].copy())
            var minIndex = \theta50
            for (j in 0. arrivedList size - 1) {
5152
                if ((arrivedList.size != 1) && (arrivedList[minIndex].burstTime > arrivedList[j].burstTime)) {
53
                    minIndex = j54
56
            output.add("P${arrivedList[minIndex].processNum}")
58
```
Loops through the process pool to pick the shortest one

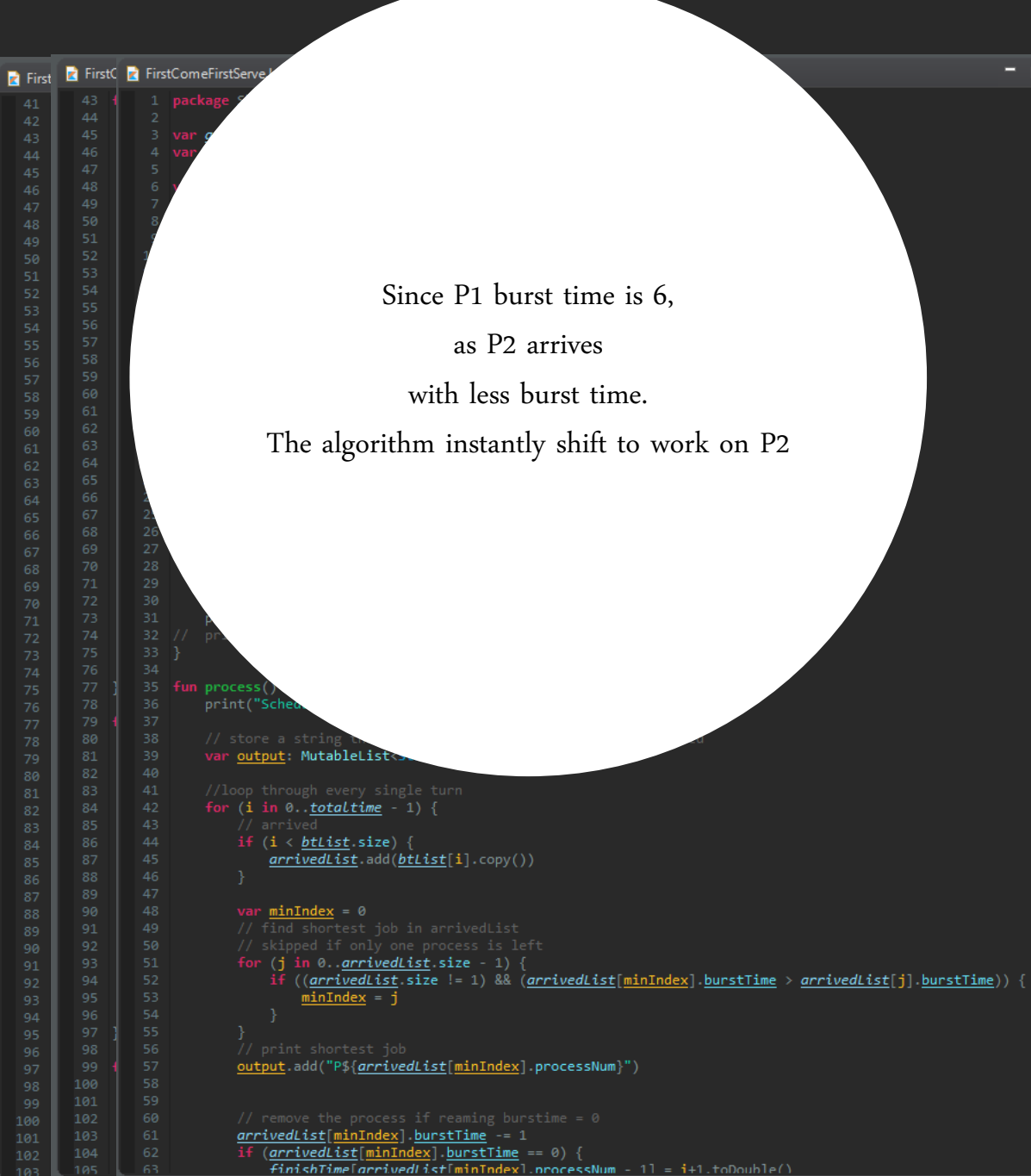

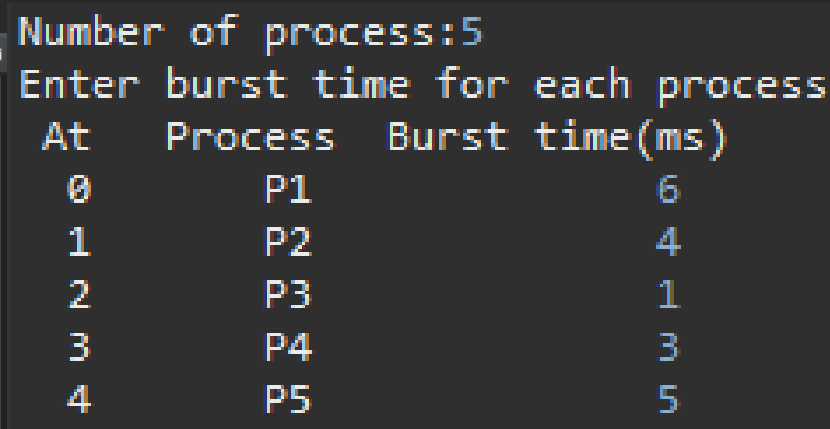

Scheduling scheme: Shortest Job First |P1||P2||P3||-P2-||-P4-||--P1--||--P5--|

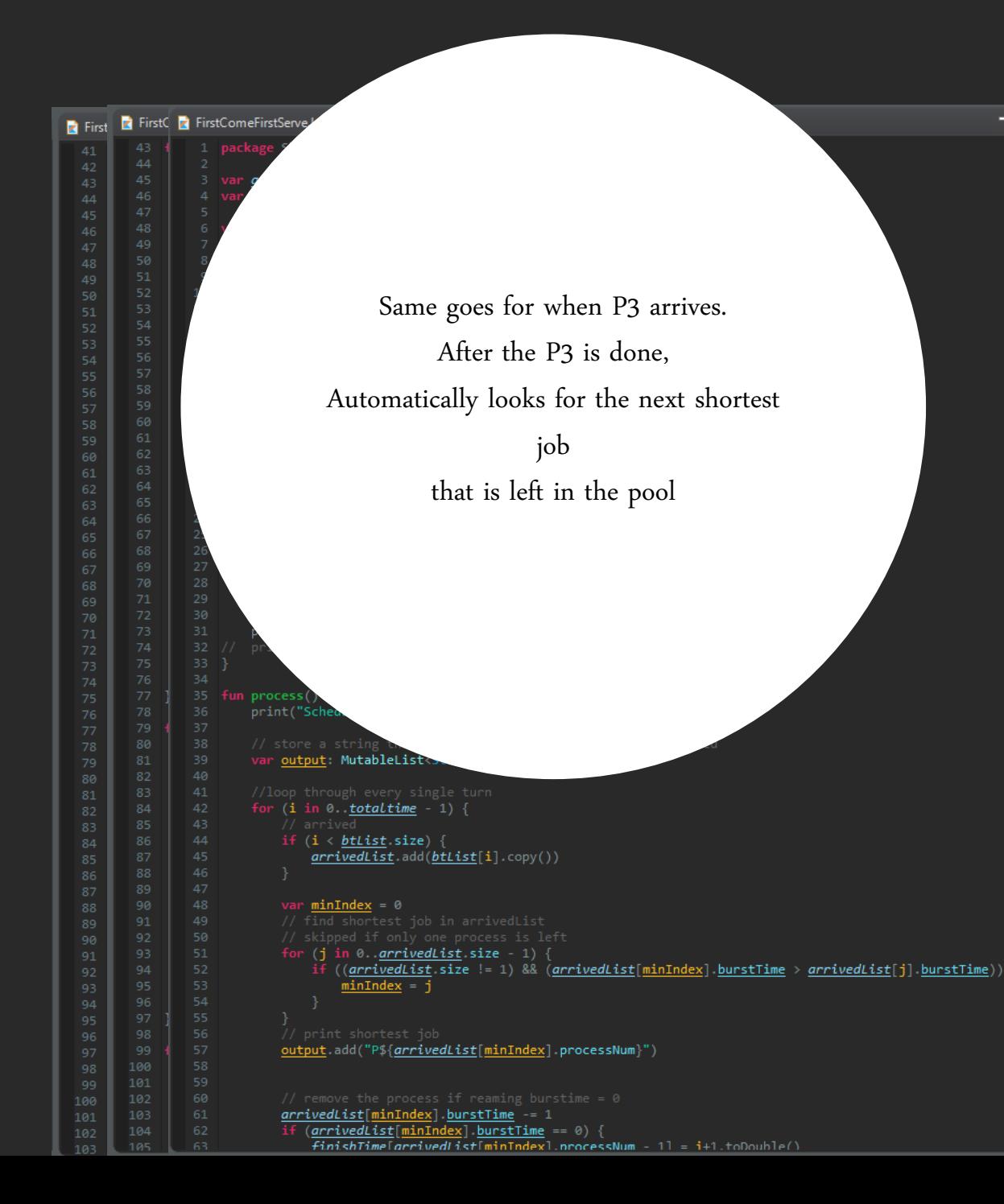

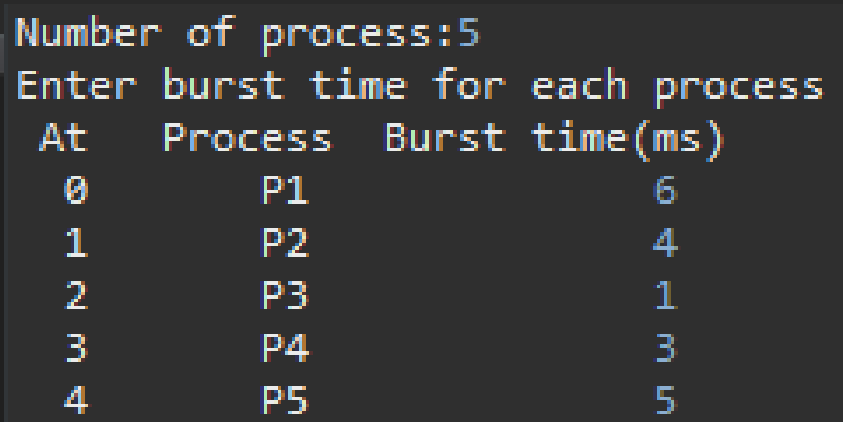

-

Scheduling scheme: Shortest Job First |P1||P2||P3||-P2-||-P4-||--P1--||--P5--|

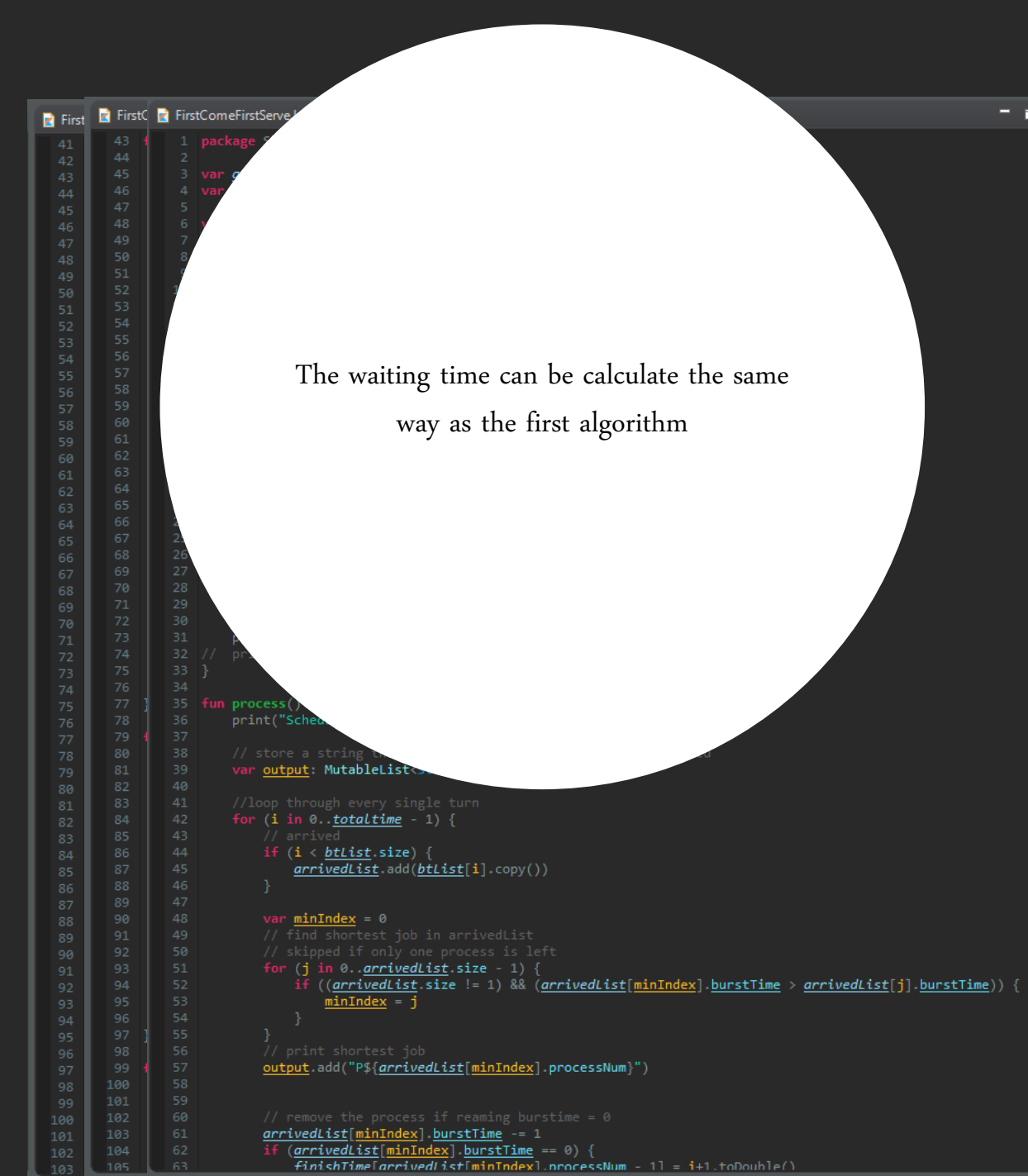

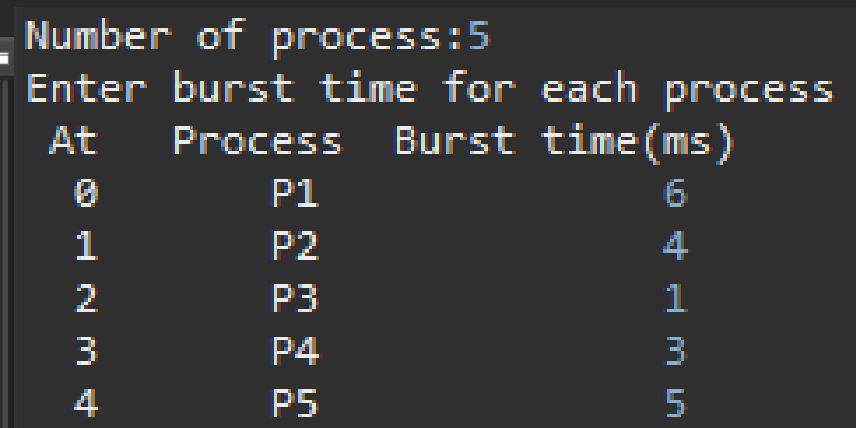

Scheduling scheme: Shortest Job First |P1||P2||P3||-P2-||-P4-||--P1--||--P5--|

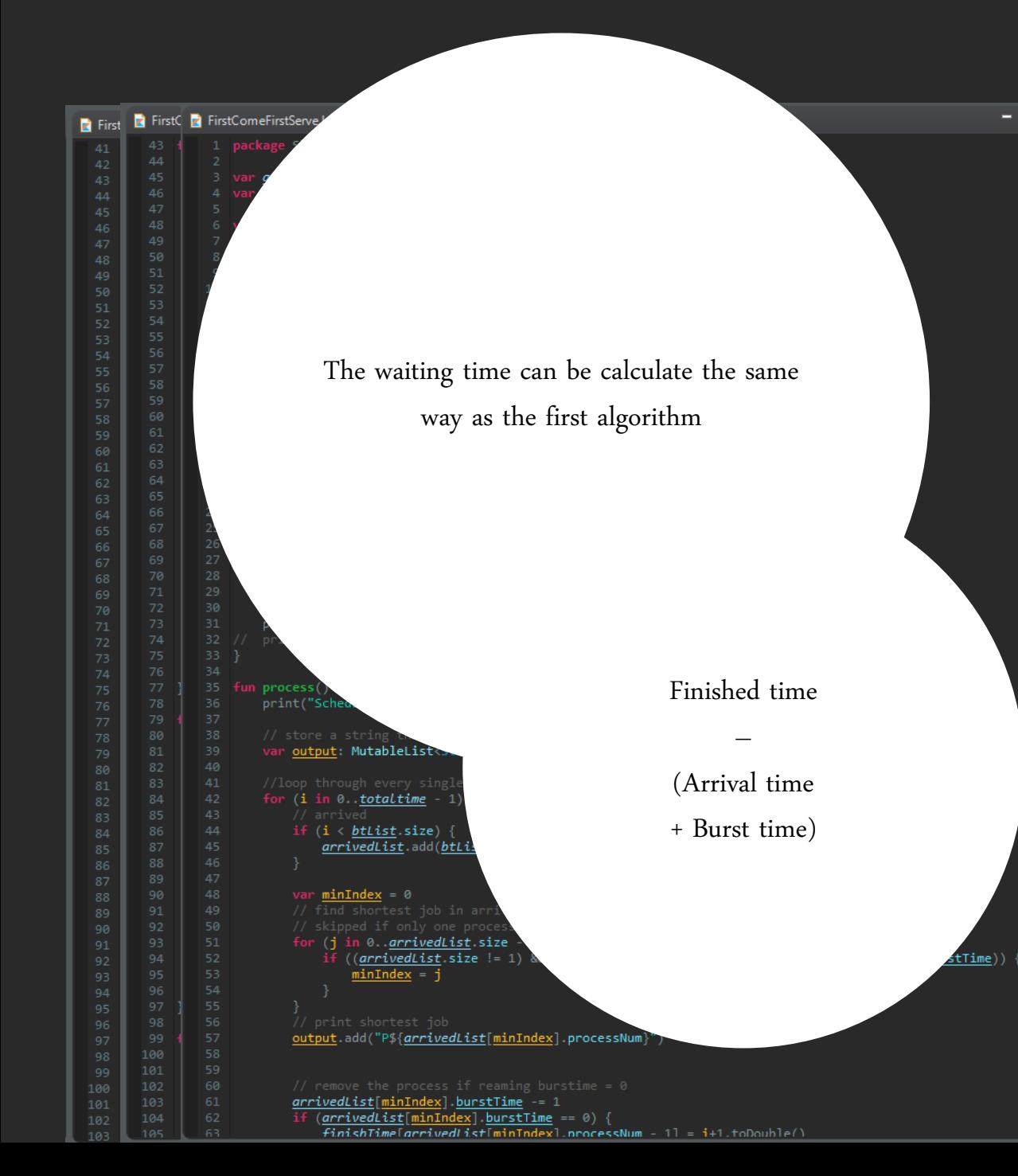

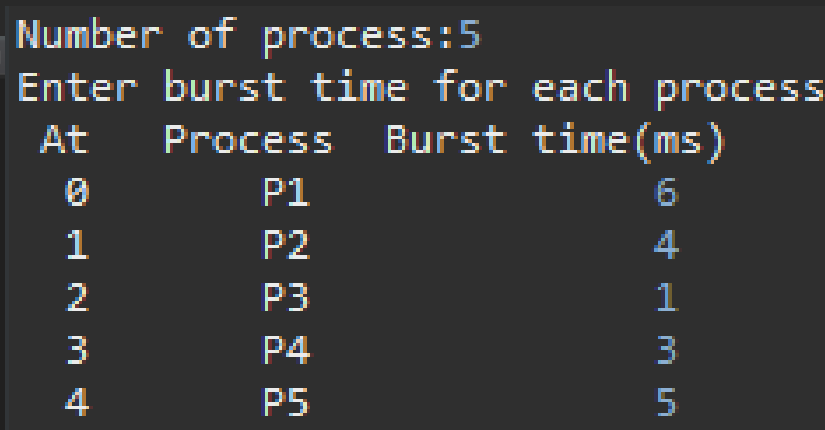

Scheduling scheme: Shortest Job First |P1||P2||P3||-P2-||-P4-||--P1--||--P5--|

```
In summary:
P1 waited
           8.00 ms
P2 waited
         1.00 ms
P3 waited
         0.00 ms
P4 waited
         3.00 ms
P5 waited 10.00 ms
Since there are 5 processes,
The average waiting time is 4.4 ms
```
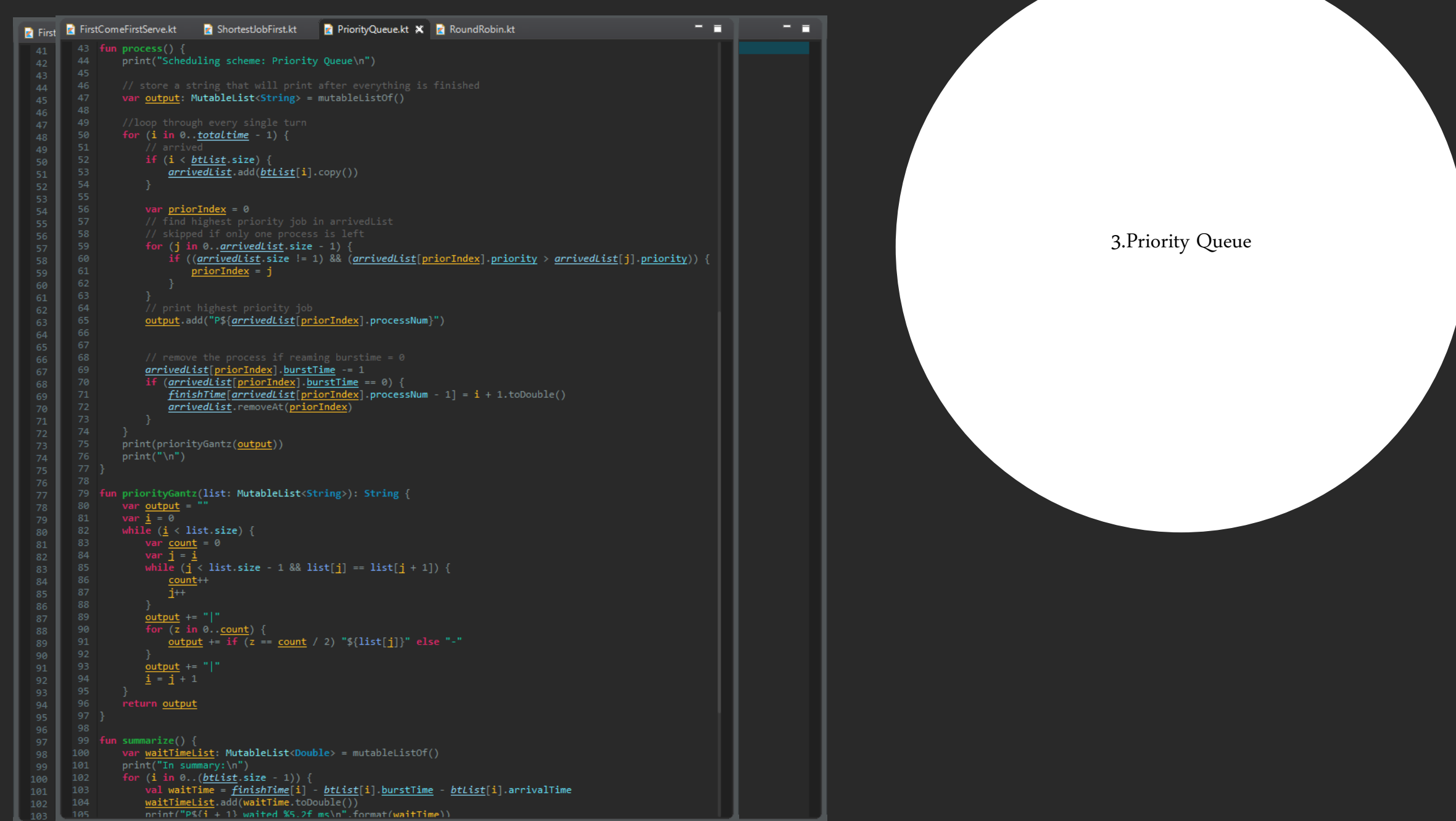

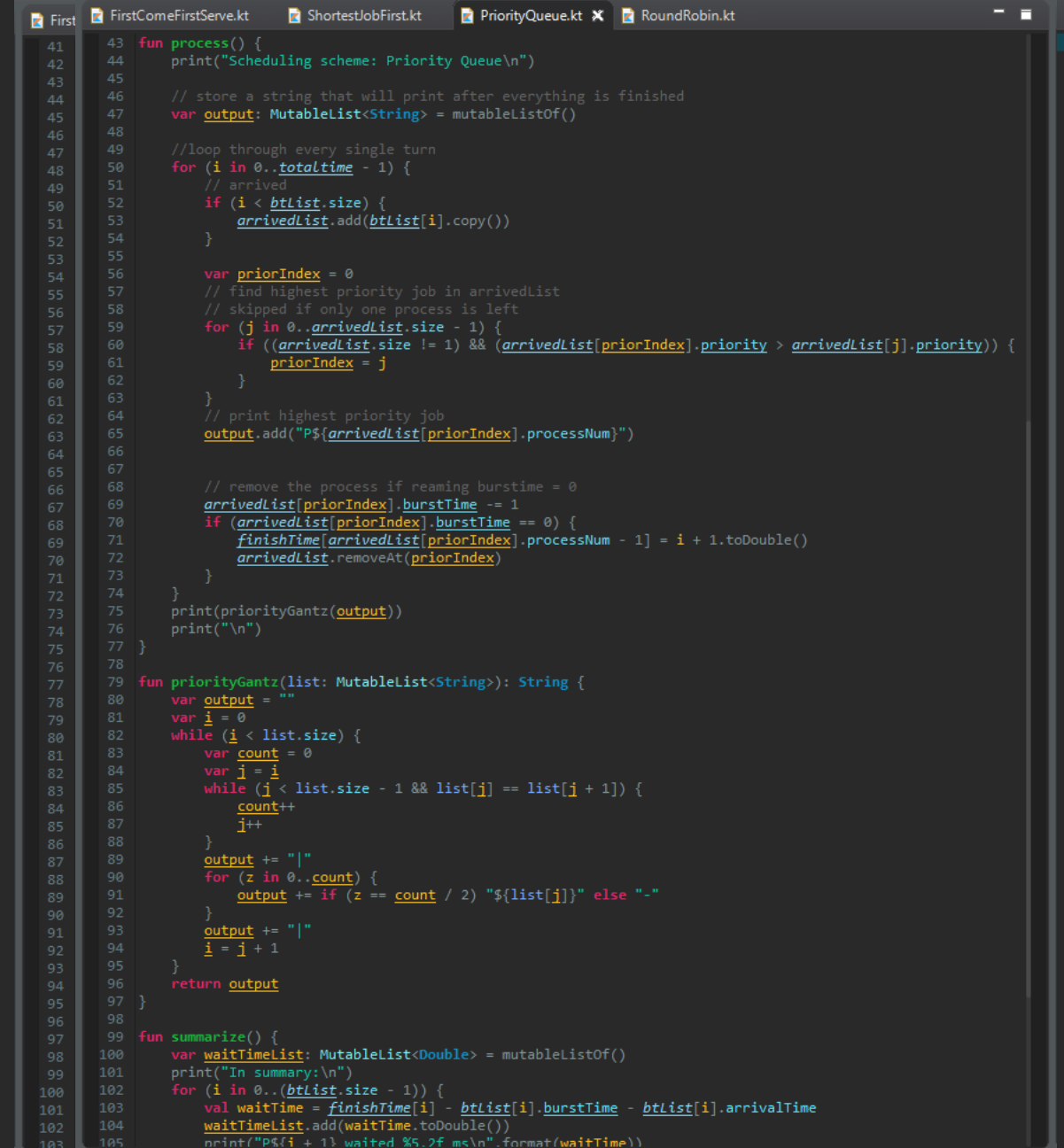

## Add priority variable; Determines which jobs to be executed fist

**F 8** 

```
43 fun process() {
        print("Scheduling scheme: Priority Queue\n")
        var output: MutableList<String> = mutableListOf()
        for (i in 0..totaltime - 1) {
51
            if (i \leftarrow \text{btlist.size}) {
                 arrivedList.add(btList[i].copy())
54
            var priorIndex = \theta58
            for (j in 0..arrivedList.size - 1) {
                 if ((arrivedList.size != 1) && (arrivedList[priorIndex].priority > arrivedList[j].pri
61
                     priorIndex = j64
            output.add("P${arrivedList[priorIndex].processNum}")
68
            arrivedList[priorIndex].burstTime -= 1
            if (arrivedList[priorIndex] burstTime == 0) {
70
                 \overline{finishTime[arrivedList[priorIndex]}.processNum - 1] = i + 1.toDouble()arrivedList.removeAt(priorIndex)
        print(priorityGantz(output))
        print("n")fun priorityGantz(list: MutableList<String>): String {
        var output = "80
81
82
        while (i \langle list size) {
            var count = \theta84
            var i = iwhile (j \lt 1ist.size - 1 && list[j] == list[j + 1]) {
                 count++
                 \overline{1+1}output += "|"
             for (z \in \mathfrak{a} in 0. count) {
90
                output \pm \sqrt{1 + (7)} = count / 2) "${list[il]" else "-"
```
Loops through the process pool to pick the shortest one

```
43 fun process() {
        print("Scheduling scheme: Priority Queue\n")
        var output: MutableList<String> = mutableListOf()
        for (i in 0..totaltime - 1) {
51
            if (i \leftarrow \text{btlist.size}) {
                arrivedList.add(btList[i].copy())
54
            var priorIndex = \theta58
            for (j in 0..arrivedList.size - 1) {
                 if ((arrivedList.size != 1) && (arrivedList[priorIndex].priority > arrivedList[j].pri
                     priorIndex = j61
64
            output.add("P${arrivedList[priorIndex].processNum}")
68
            arrivedList[priorIndex].burstTime -= 1
            if (arrivedList[priorIndex] burstTime == 0) {
70
                 finishTime[arrivedList[priorIndex].processNum - 1] = i + 1.toDouble()arrivedList.removeAt(priorIndex)
        print(priorityGantz(output))
        print("\n'\nfun priorityGantz(list: MutableList<String>): String {
        var output = "80
81
        while (i \times list.size) {
82
            var count = \theta84
            var i = iwhile (j \lt 1ist.size - 1 && list[j] == list[j + 1]) {
                 count++
                \overline{1+1}output += "|"
             for (z \in \mathfrak{a} in 0. count) {
90
                output \pm \sqrt{1 + (7)} = count / 2) "${list[il]" else "-"
```
If a higher priority task arrives, pause the current one to prioritize it first

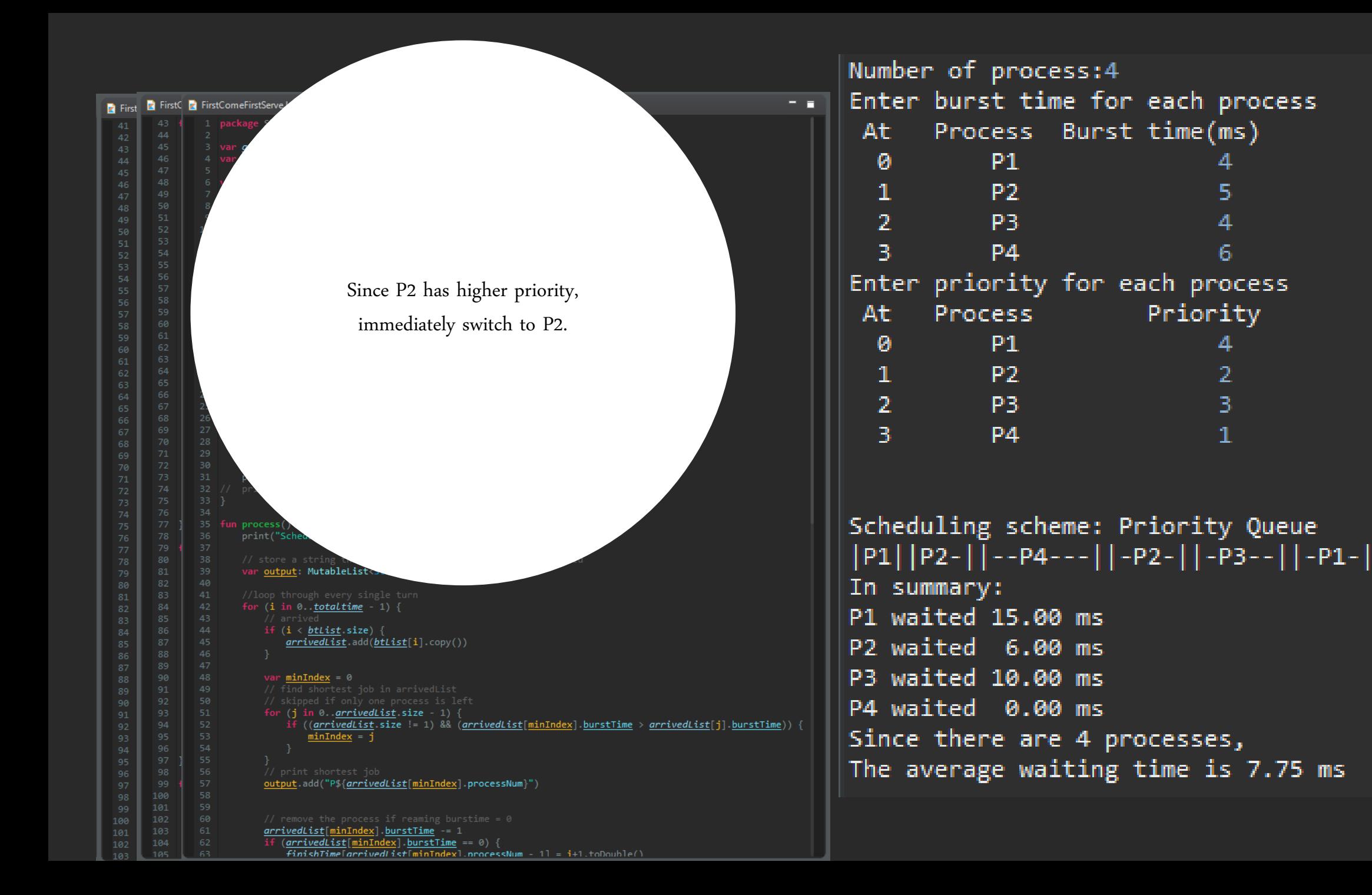

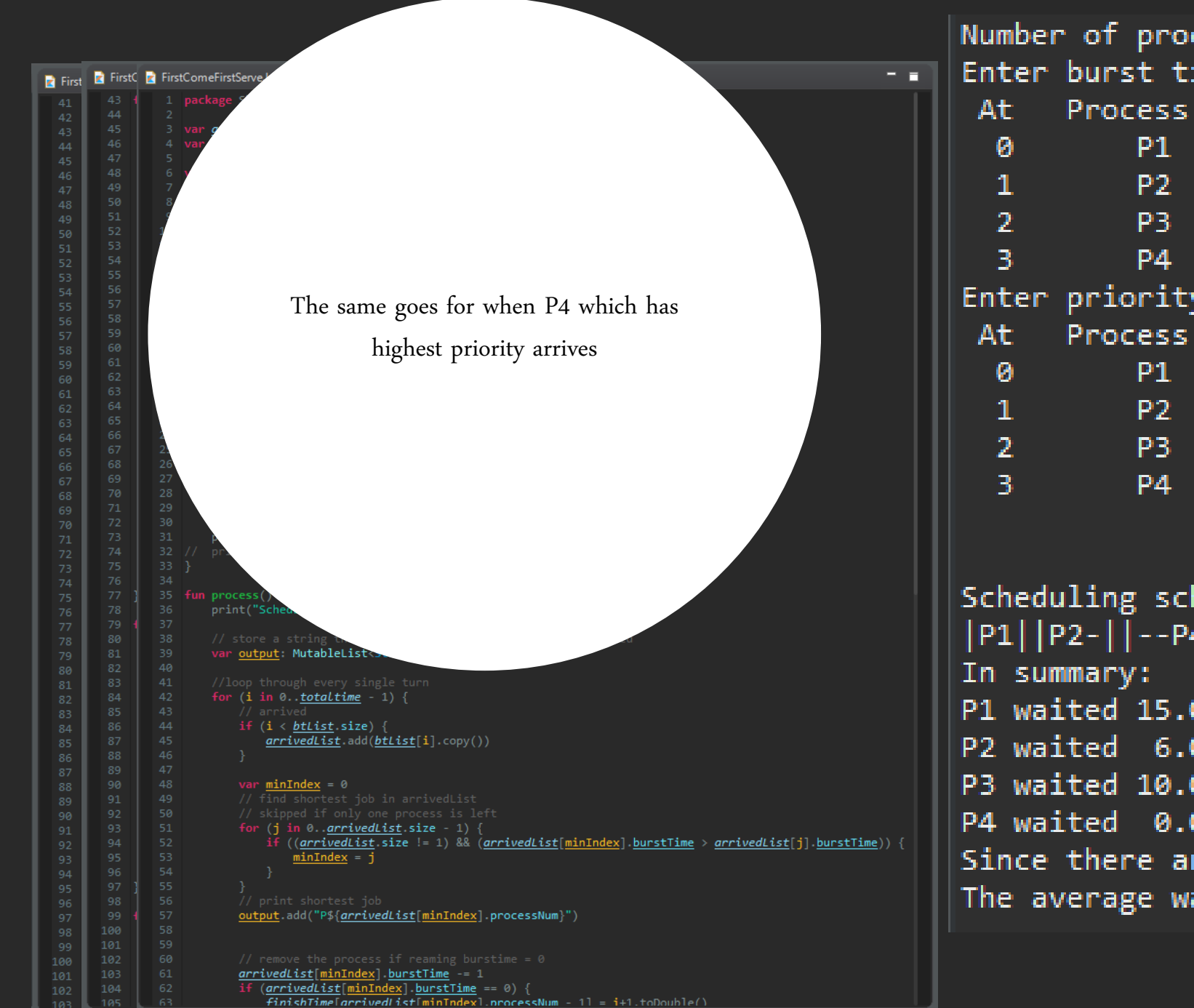

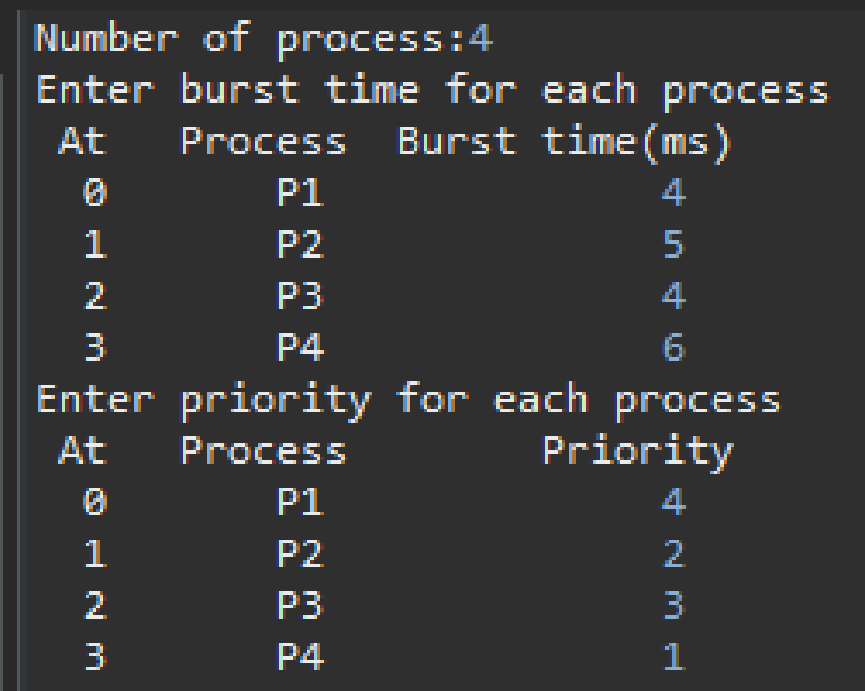

Scheduling scheme: Priority Queue |P1||P2-||--P4---||-P2-||-P3--||-P1-| P1 waited 15.00 ms P2 waited 6.00 ms P3 waited 10.00 ms P4 waited 0.00 ms Since there are 4 processes, The average waiting time is 7.75 ms

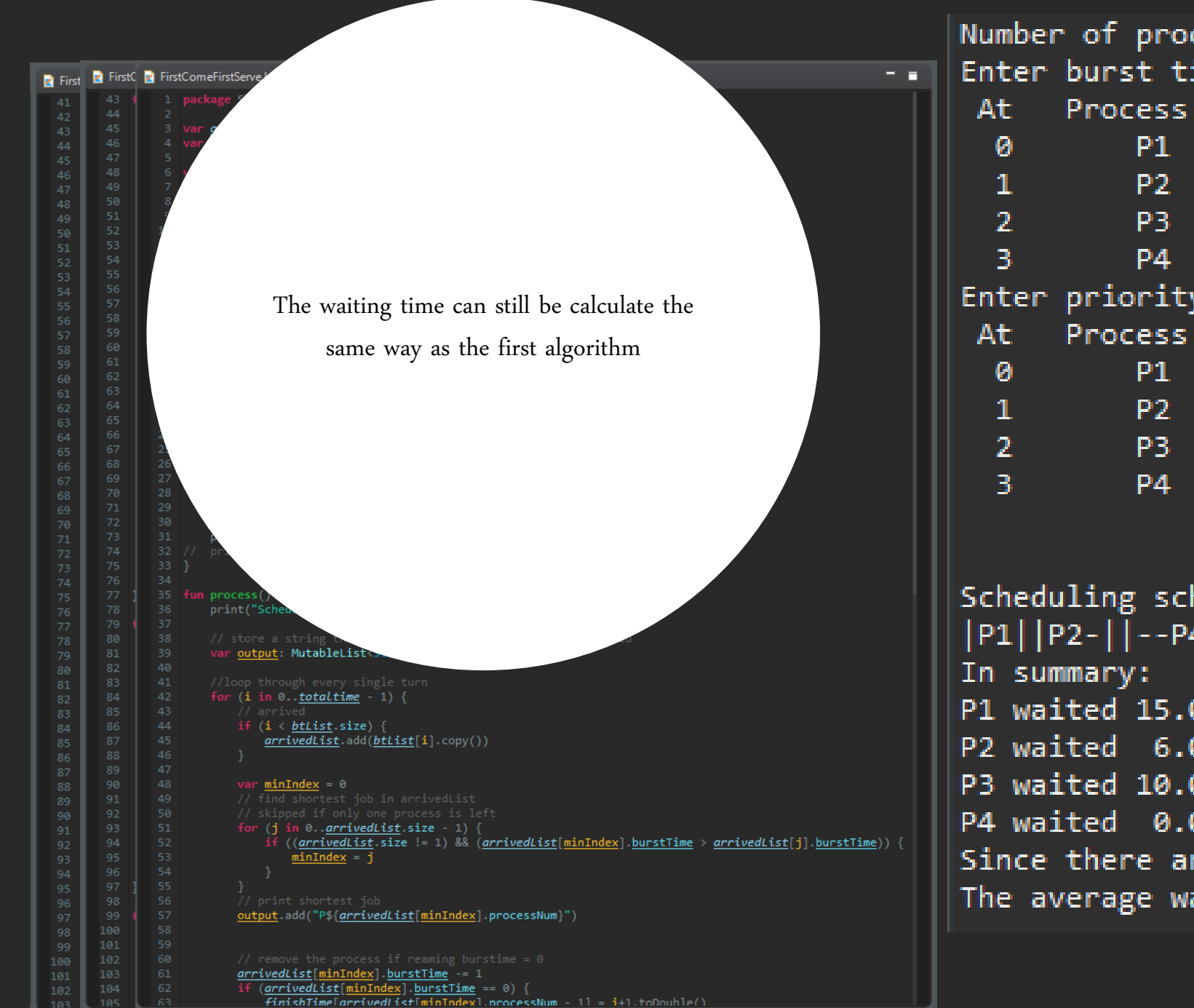

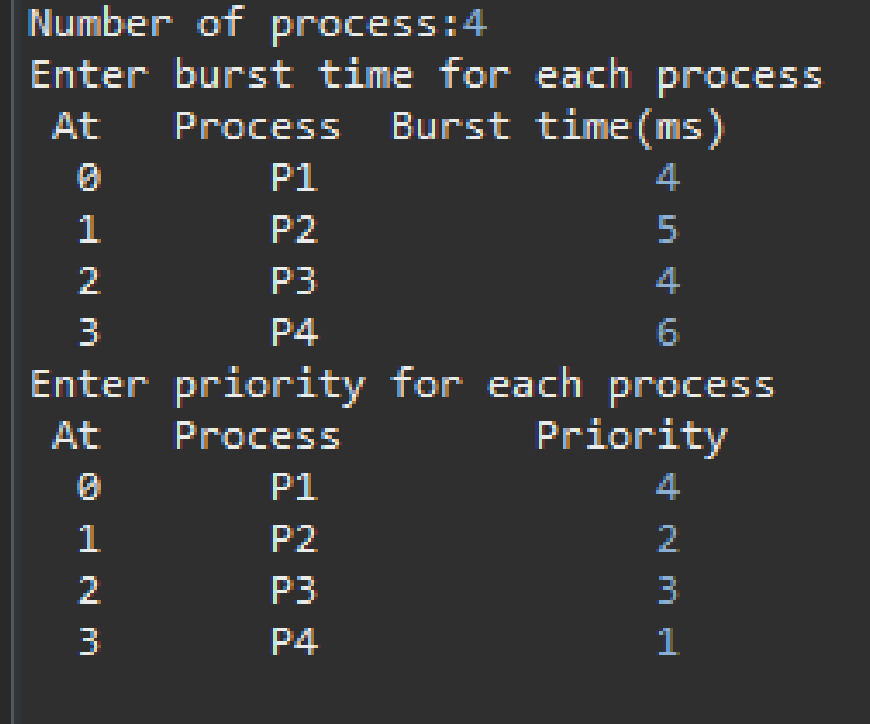

Scheduling scheme: Priority Queue |P1||P2-||--P4---||-P2-||-P3--||-P1-| P1 waited 15.00 ms P2 waited 6.00 ms P3 waited 10.00 ms P4 waited 0.00 ms Since there are 4 processes, The average waiting time is 7.75 ms

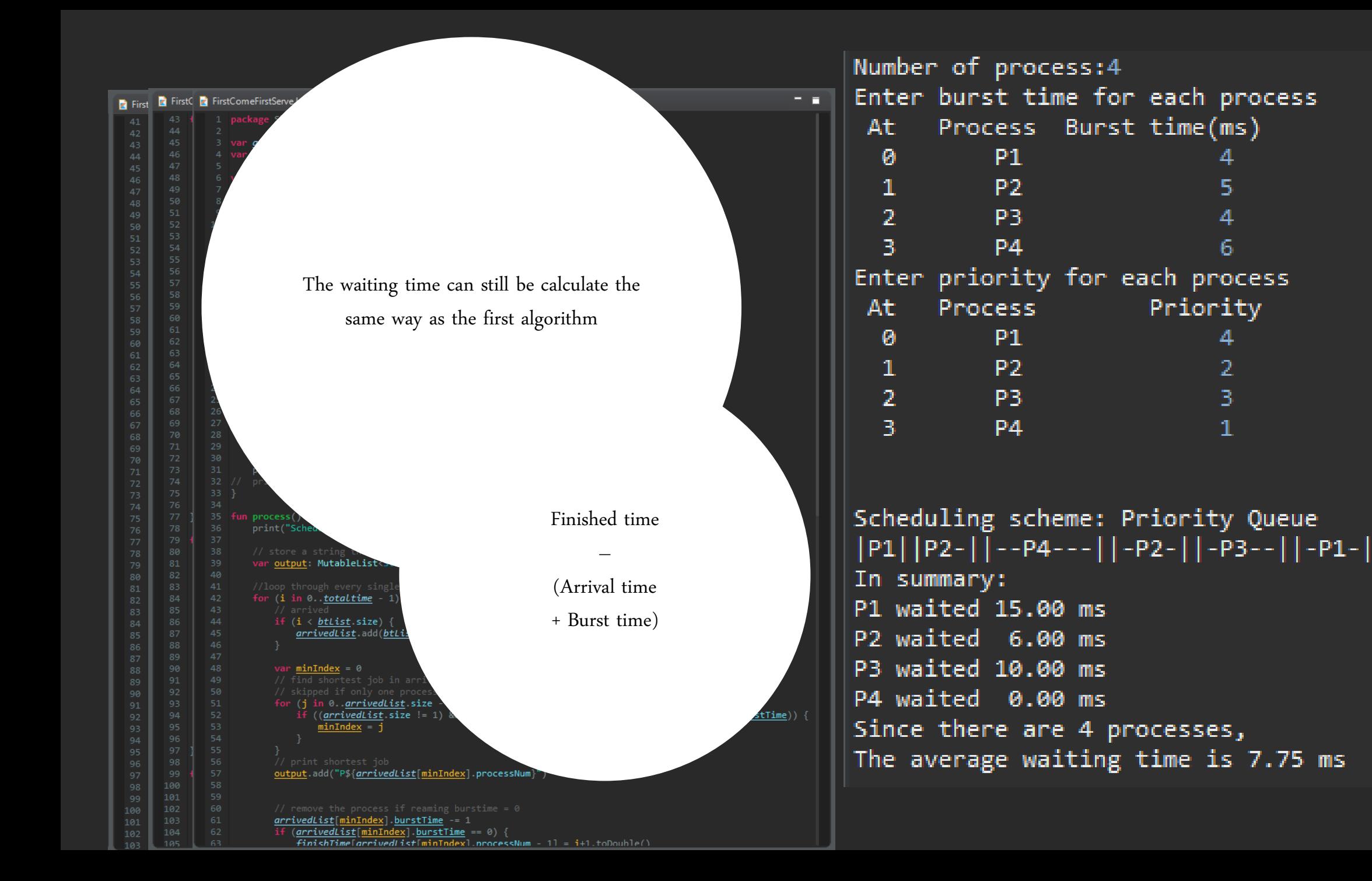

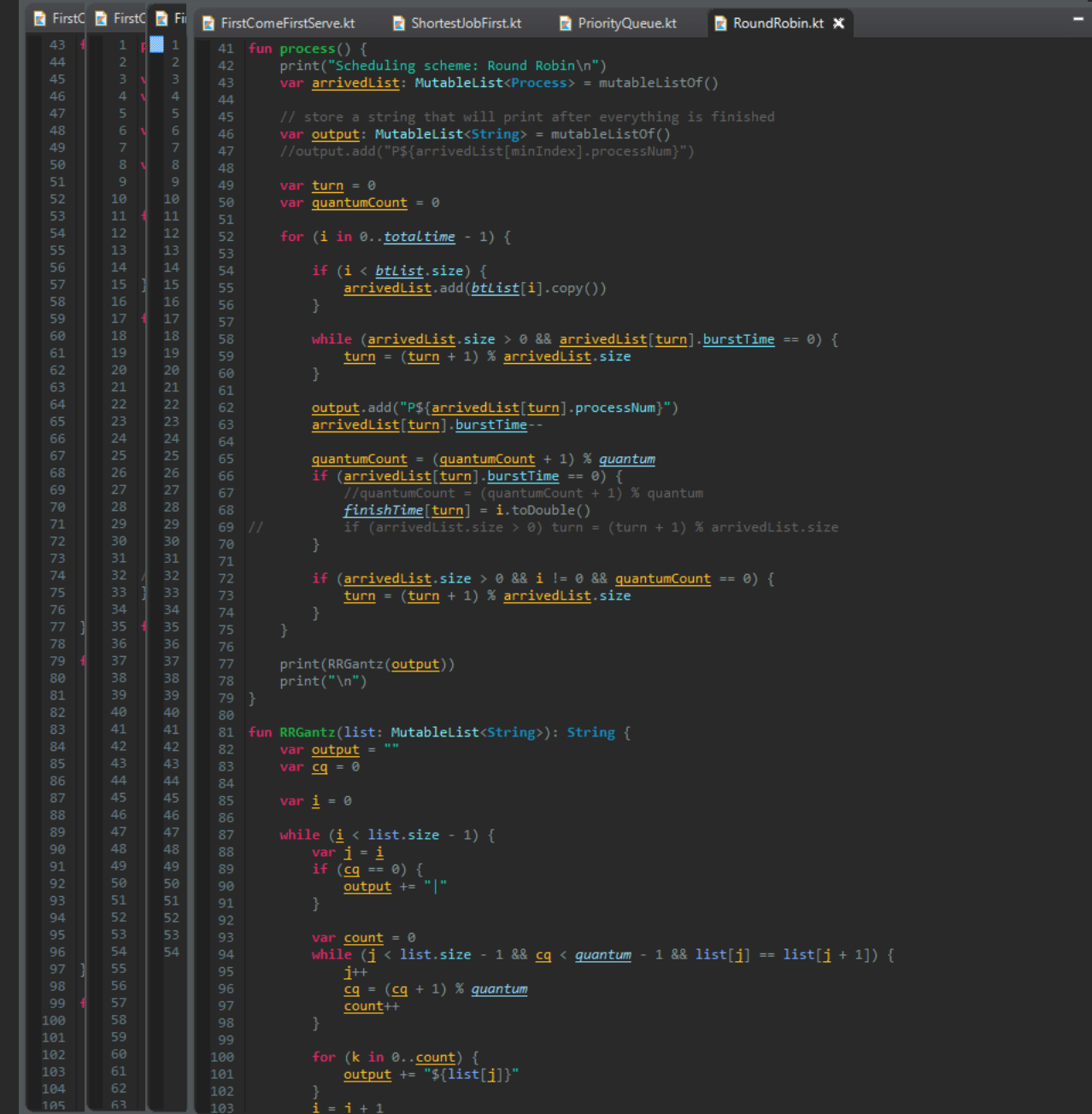

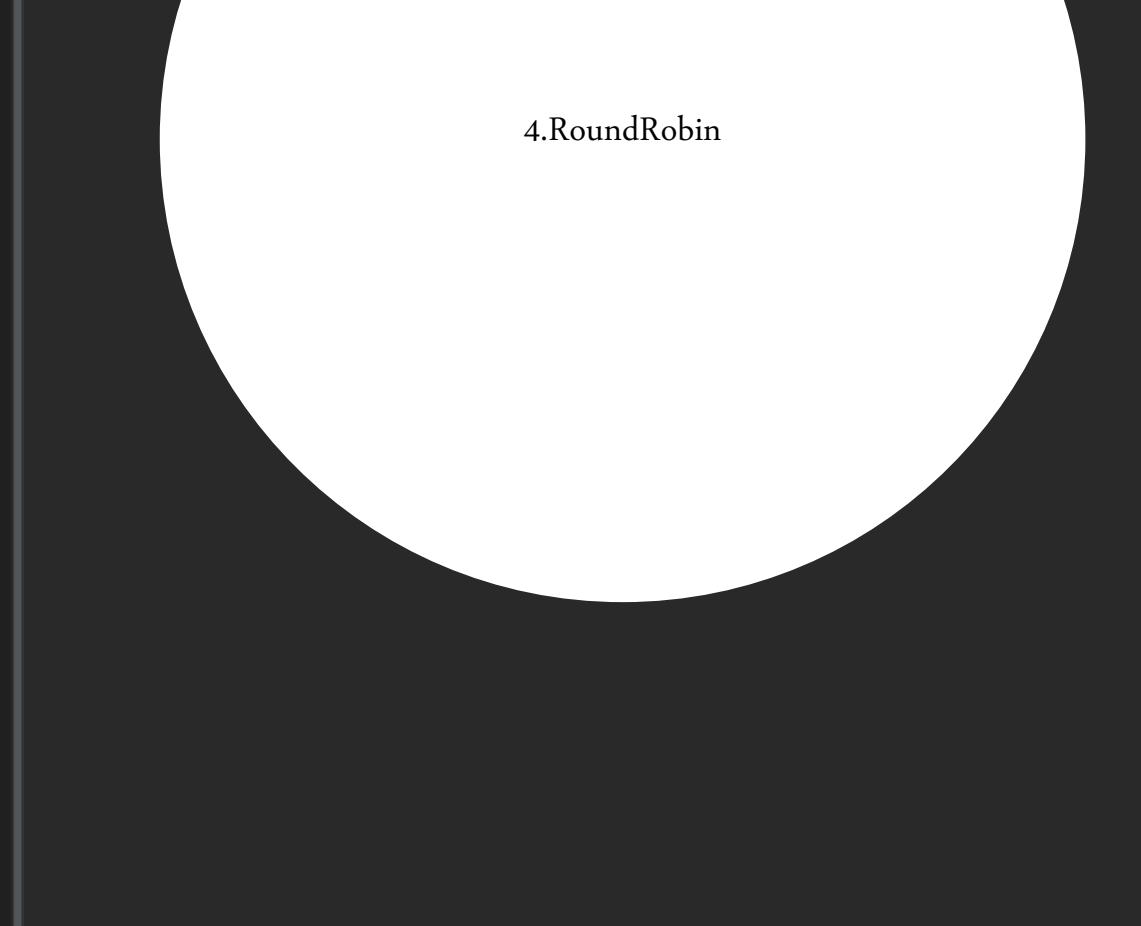

н

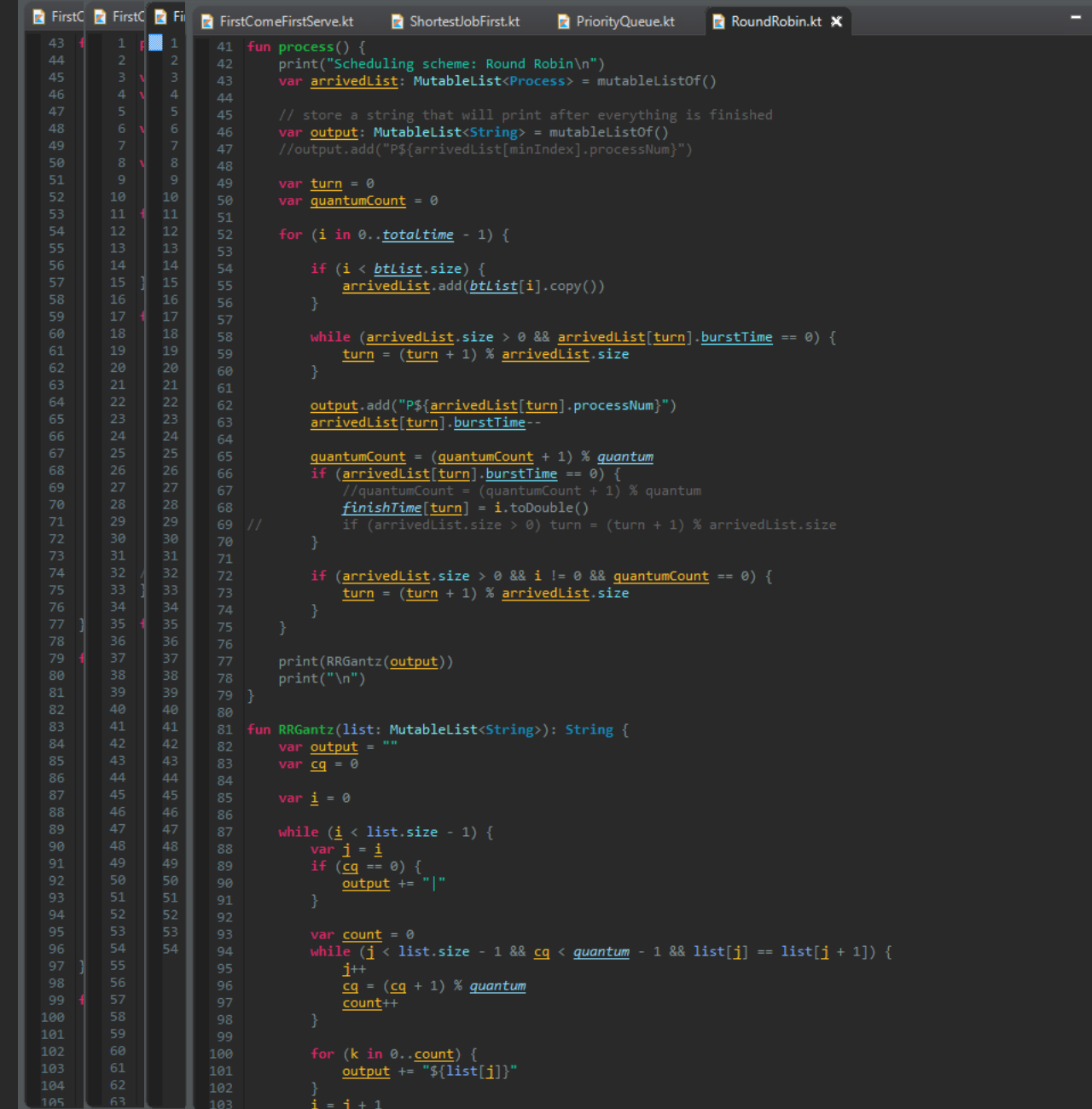

Introduce quantum; Fairly divides tasks amongst processes in the pool

```
40.
41 fun process() \{print("Scheduling scheme: Round Robin\n")
        var arrivedList: MutableList<Process> = mutableListOf()
        var output: MutableList<String> = mutableListOf()
        var turn = 0var quantumCount = 05152
        for (i \text{ in } 0..totaltime - 1) {
            if (i \lt btlist size) {
55
                arrivedList.add(btList[i].copy())
            while (arrivedList.size > 0 && arrivedList[turn].burstTime == 0) {
                turn = (turn + 1) % arrivedList.size60
61
            output.add("P${arrivedList[turn].processNum}")
            arrivedList[turn].burstTime--
            quantumCount = (quantumCount + 1) % quantum
            if (arrivedList[turn] burstTime == 0) {
66

                if (arrivedList.size > 0) turn = (turn + 1) % arrivedList.size
71if (arrivedList.size > 0 && i != 0 && quantumCount == 0) {
                turn = (turn + 1) % arrivedList.sizeprint(RRGantz(output))
        print("n")80
81 fun RRGantz(list: MutableList<String>): String {
        var output = ""var \underline{cq} = 084
85
86
        while (\underline{i} \times \text{list.size} - 1) {
            var \underline{\mathbf{i}} = \underline{\mathbf{i}}
```
Each tasks will be execute concurrently and equally

```
40.
41 fun process() \{print("Scheduling scheme: Round Robin\n")
        var arrivedList: MutableList<Process> = mutableListOf()
        var output: MutableList<String> = mutableListOf()
        var turn = 0var quantumCount = \theta5152
        for (i \text{ in } 0..totaltime - 1) {
             if (i \lt btlist size) {
55
                 arrivedList.add(btList[i].copy())
            while (arrivedList.size > 0 && arrivedList[turn].burstTime == 0) {
                 turn = (turn + 1) % arrivedList.size60
61
             output.add("P${arrivedList[turn].processNum}")
             arrivedList[turn].burstTime--
            quantumCount = (quantumCount + 1) % quantum
             if (arrivedList[turn] burstTime == 0) {
66
                 finishTime[turn] = i.toDouble()
                 if (arrivedList.size > 0) turn = (turn + 1) % arrivedList.size
             if (arrivedList.size > 0 && i != 0 && quantumCount == 0) {
                 turn = (turn + 1) % arrivedList.sizeprint(RRGantz(output))
        print("n")80
81 fun RRGantz(list: MutableList<String>): String {
        var output = ""var \underline{cq} = 084
85
86
        while (\underline{i} \times \text{list.size} - 1) {
            var \underline{\mathbf{i}} = \underline{\mathbf{i}}
```
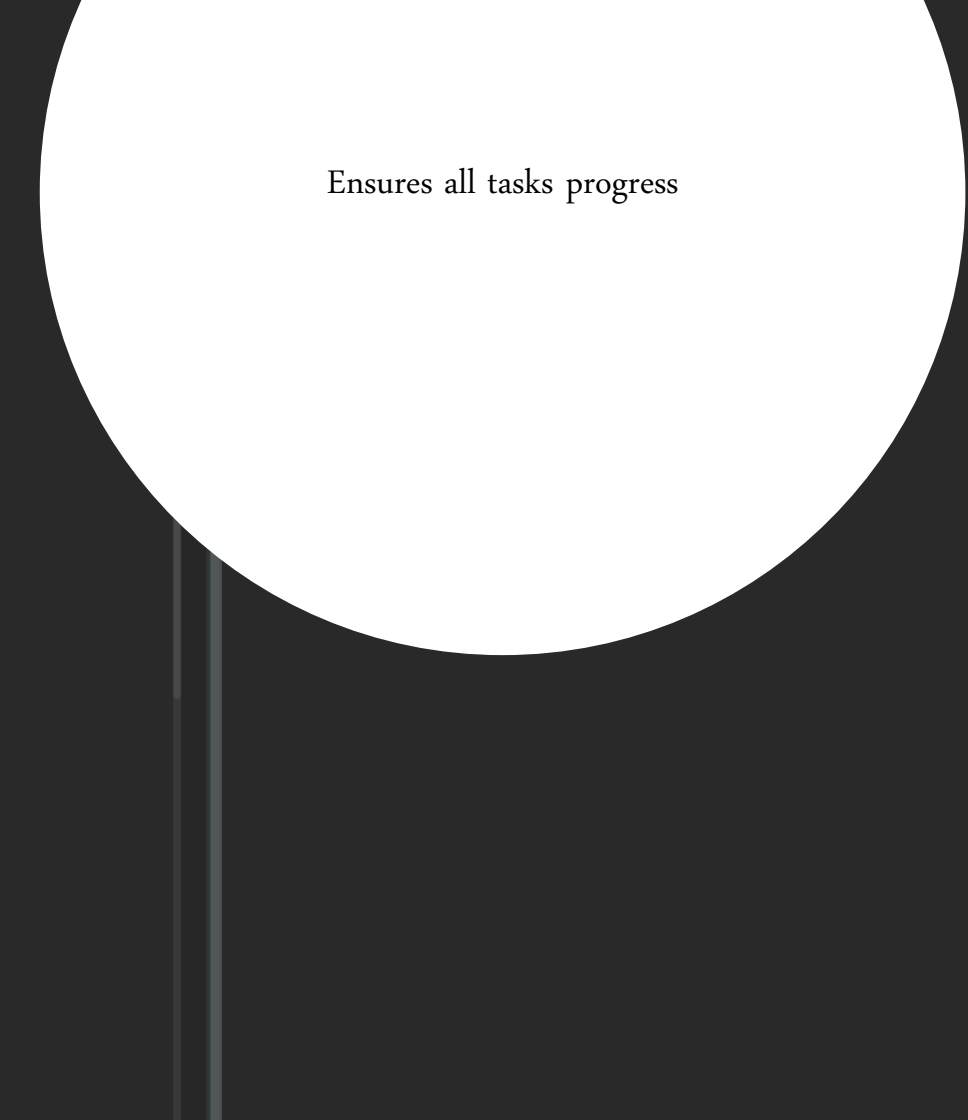

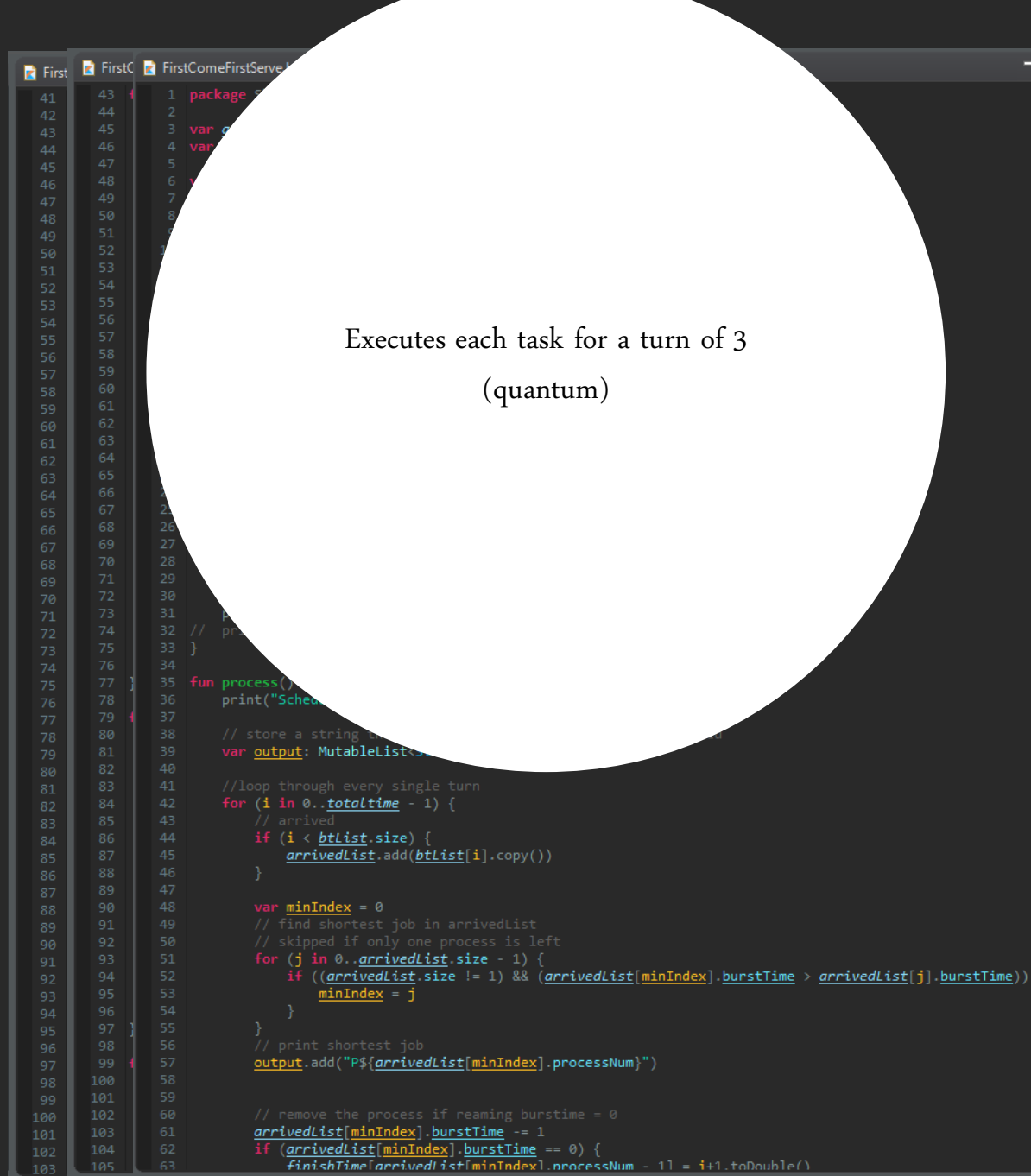

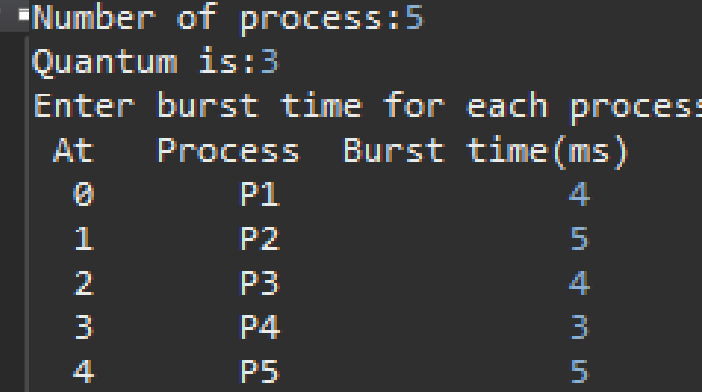

First **Z** FirstC **Z** FirstComeFirstServ

35 fun process( print("Sch

Notice when one task is done and the quantum is yet complete, it utilize the remaining turn on the next task In P1 to P2 to P2  $(6<sup>th</sup>$  quantum)

for  $(i \text{ in } 0..$ totaltime - 1) { if  $(i < \underline{btlist} .size)$  {  $arrivedList.add(btlist[i].copy())$ 

var output: MutableList

var minIndex =  $0$ for  $(j$  in 0. arrived List size - 1) { if ((arrivedList.size != 1) && (arrivedList[minIndex].burstTime > arrivedList[j].burstTime)) ·  $minIndex = j$ 

output.add("P\${arrivedList[minIndex].processNum}")

arrivedList[minIndex].burstTime -= 1 if  $(\text{arrivedList}[\text{minIndex}].\text{burstTime} == 0)$  {  $\overline{finitshTime[arrivalist[minIndex]}.nnoreschum - 11 = i+1.tobouble()$  - Number of process:5 Quantum is:3 Enter burst time for each process Process Burst time(ms) At  $P1$ ø P<sub>2</sub> 1 5 2 P3 4 3 **P4** ٦

P<sub>5</sub>

4

Scheduling scheme: Round Robin |P1P1P1|P2P2P2|P3P3P3|P4P4P4|P5P5P5|P1P2P2|P3P5P5

5

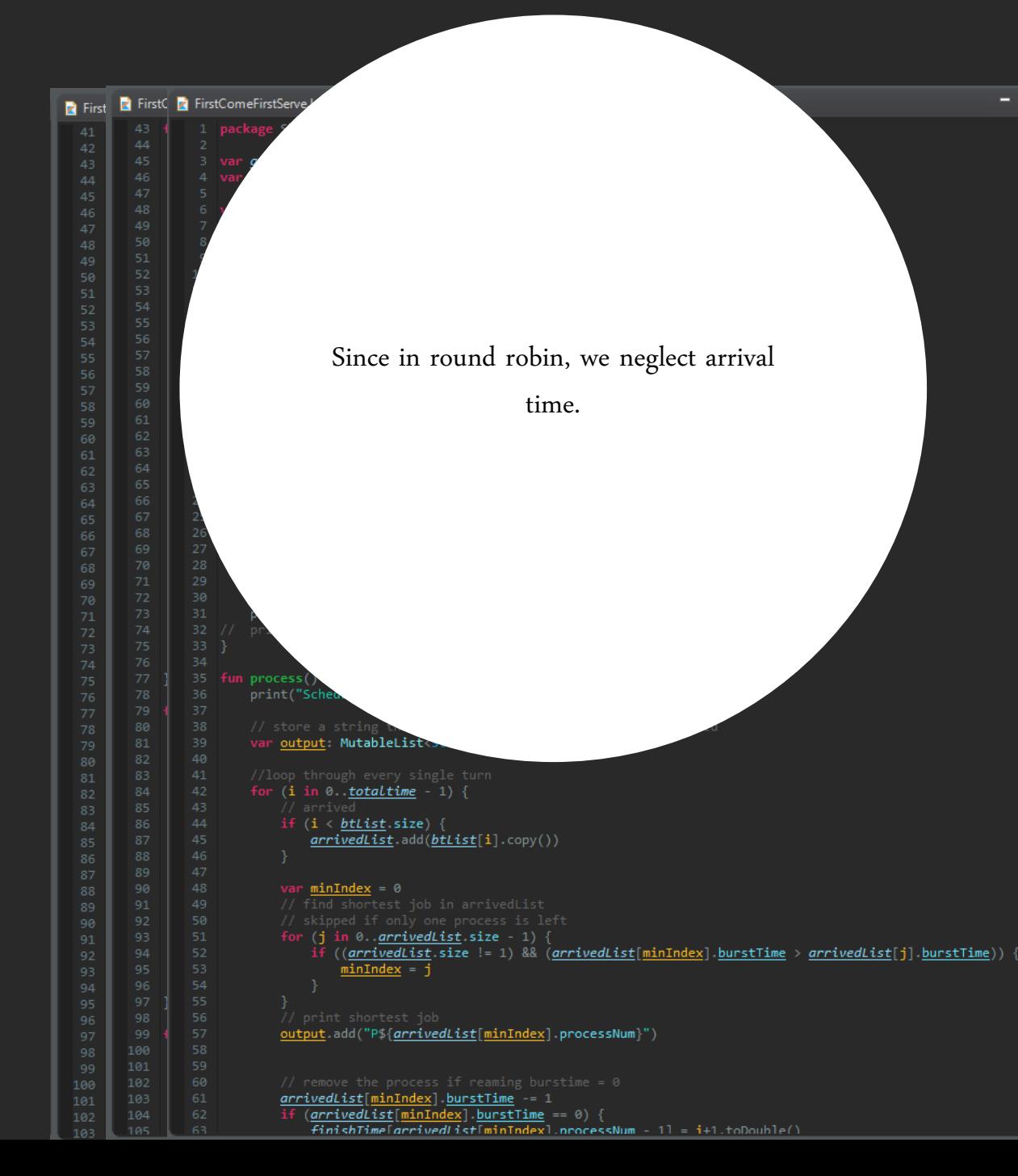

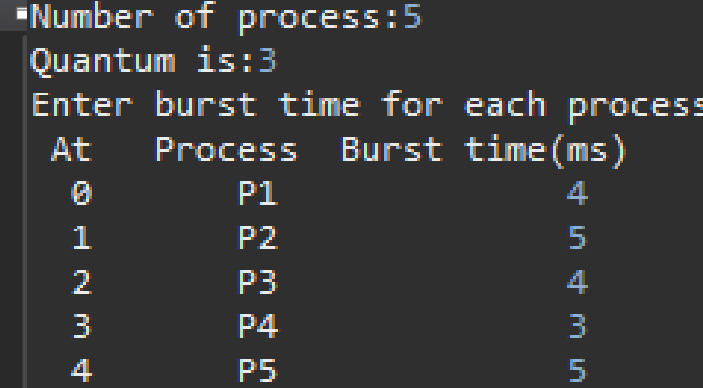

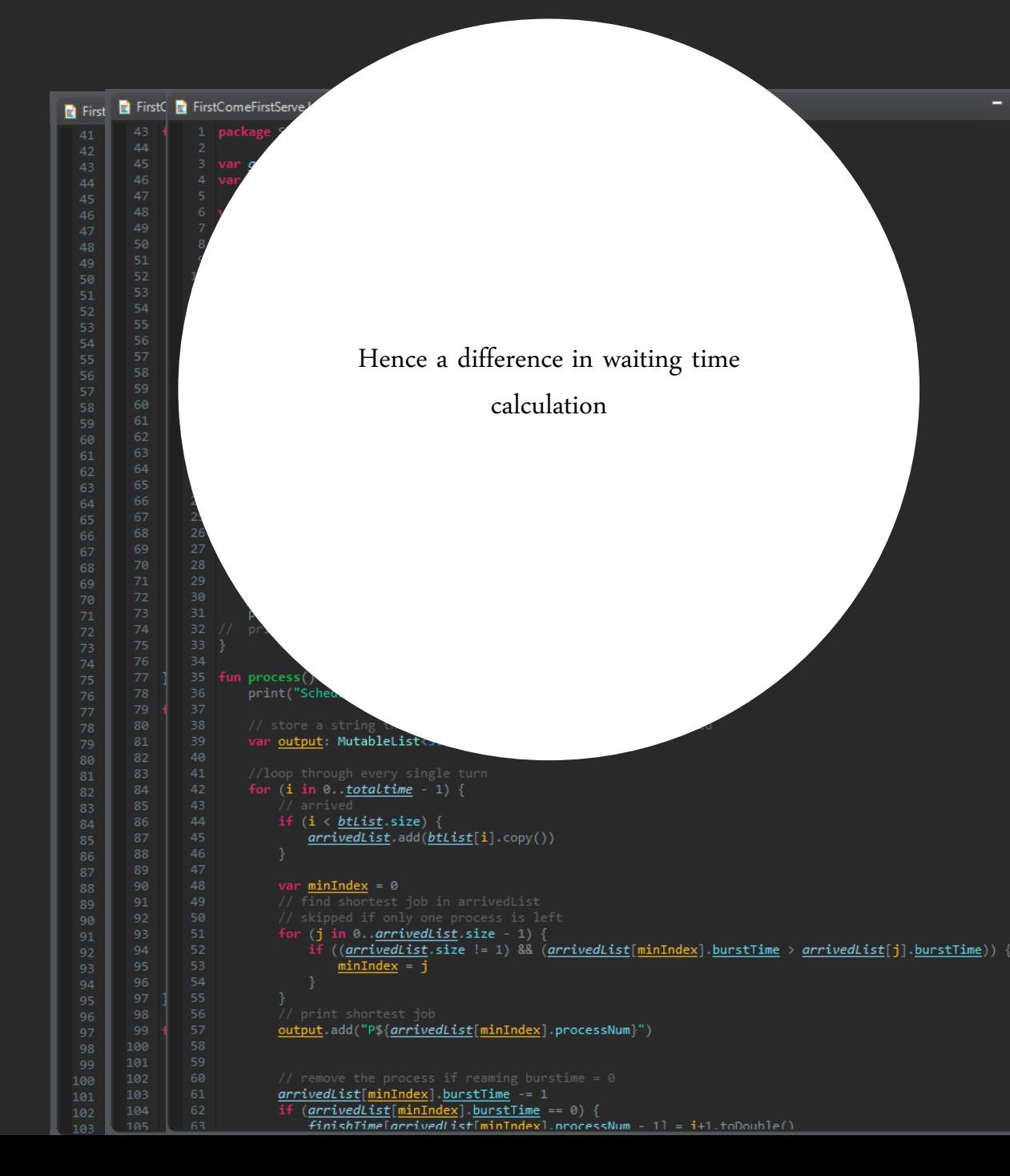

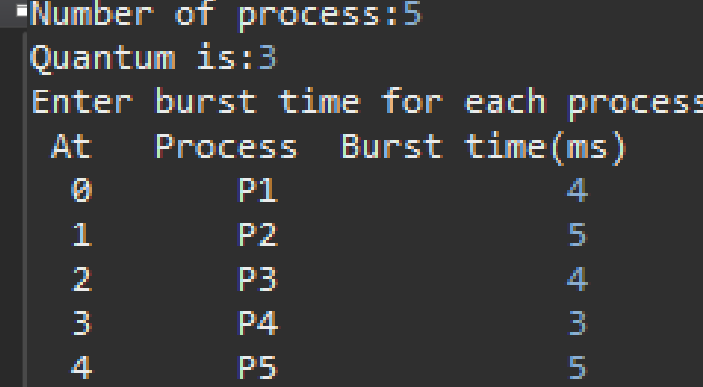

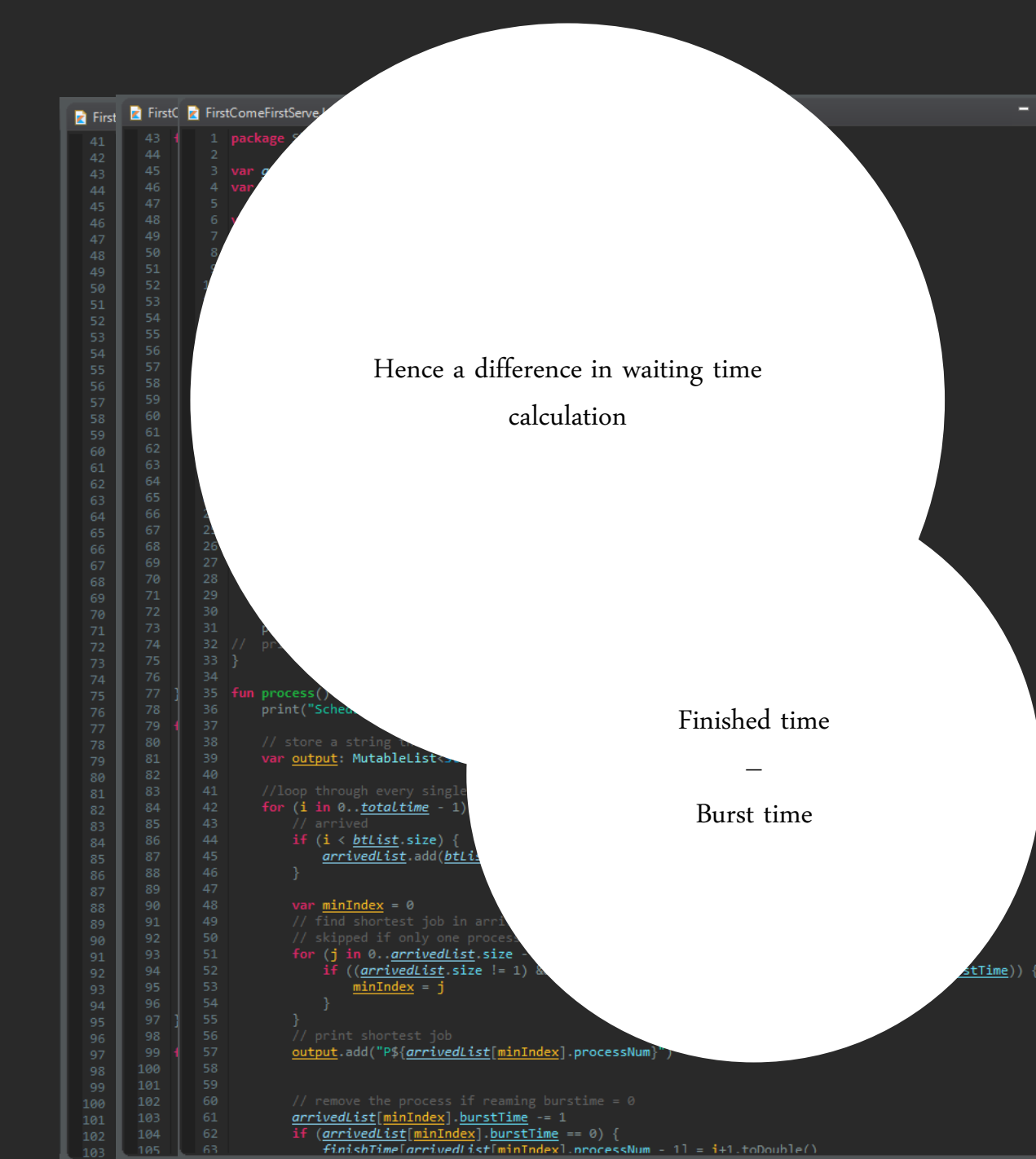

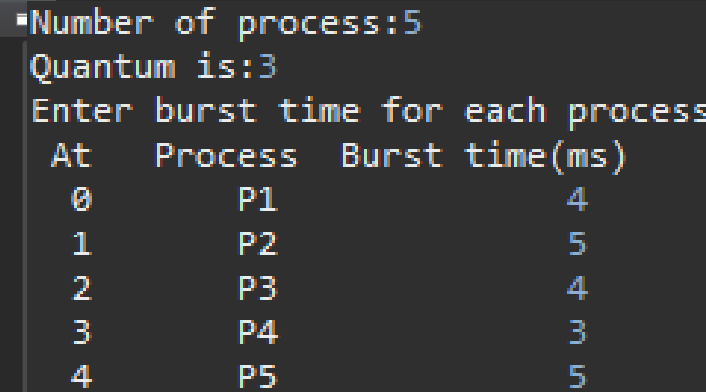

## Happy Coding!

THANK YOU

U5911694 Rachatha Pramualsuk